# lsnes Lua functions reference

December 29, 2013

# <span id="page-0-0"></span>1 Table of contents

# Contents

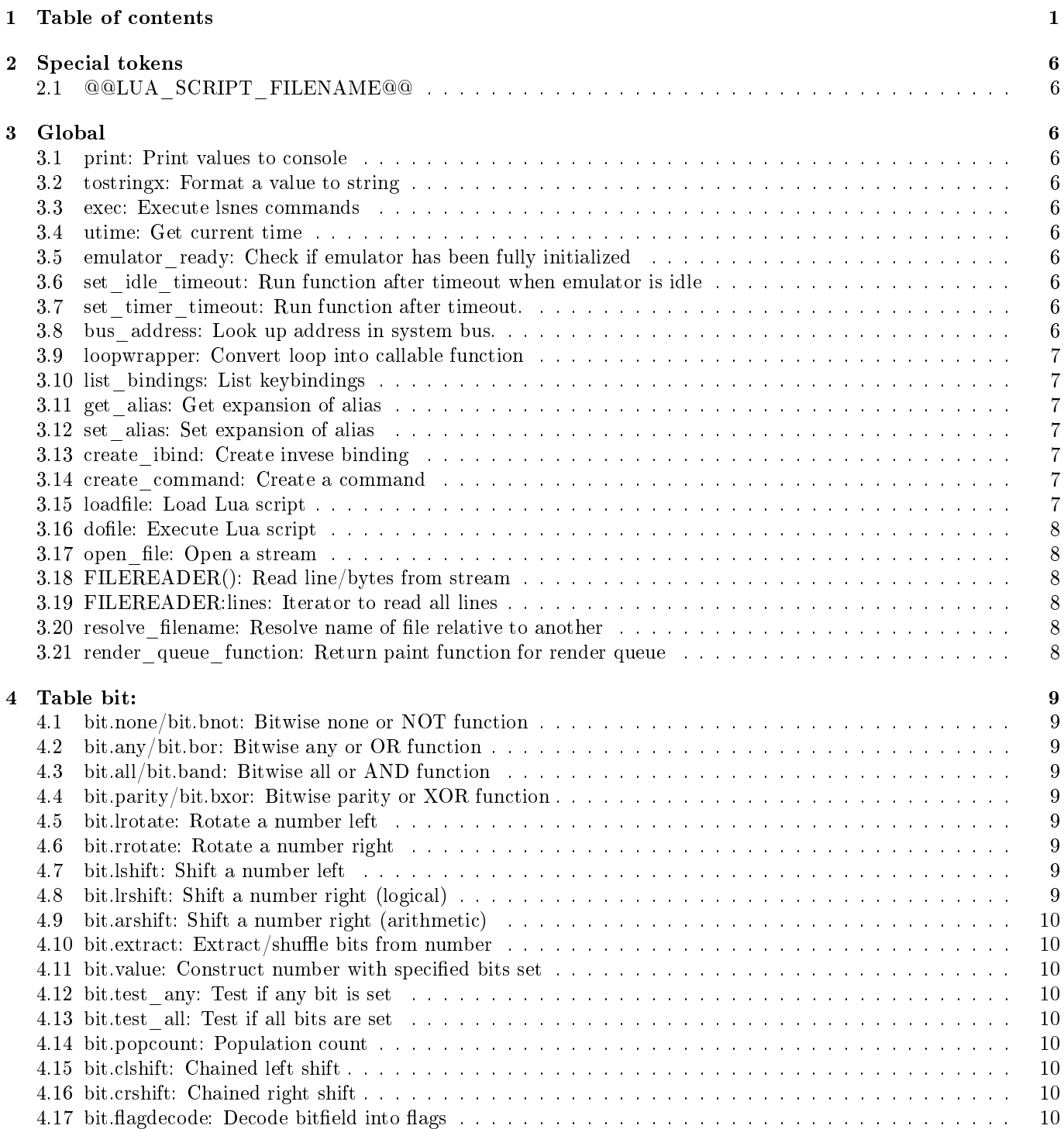

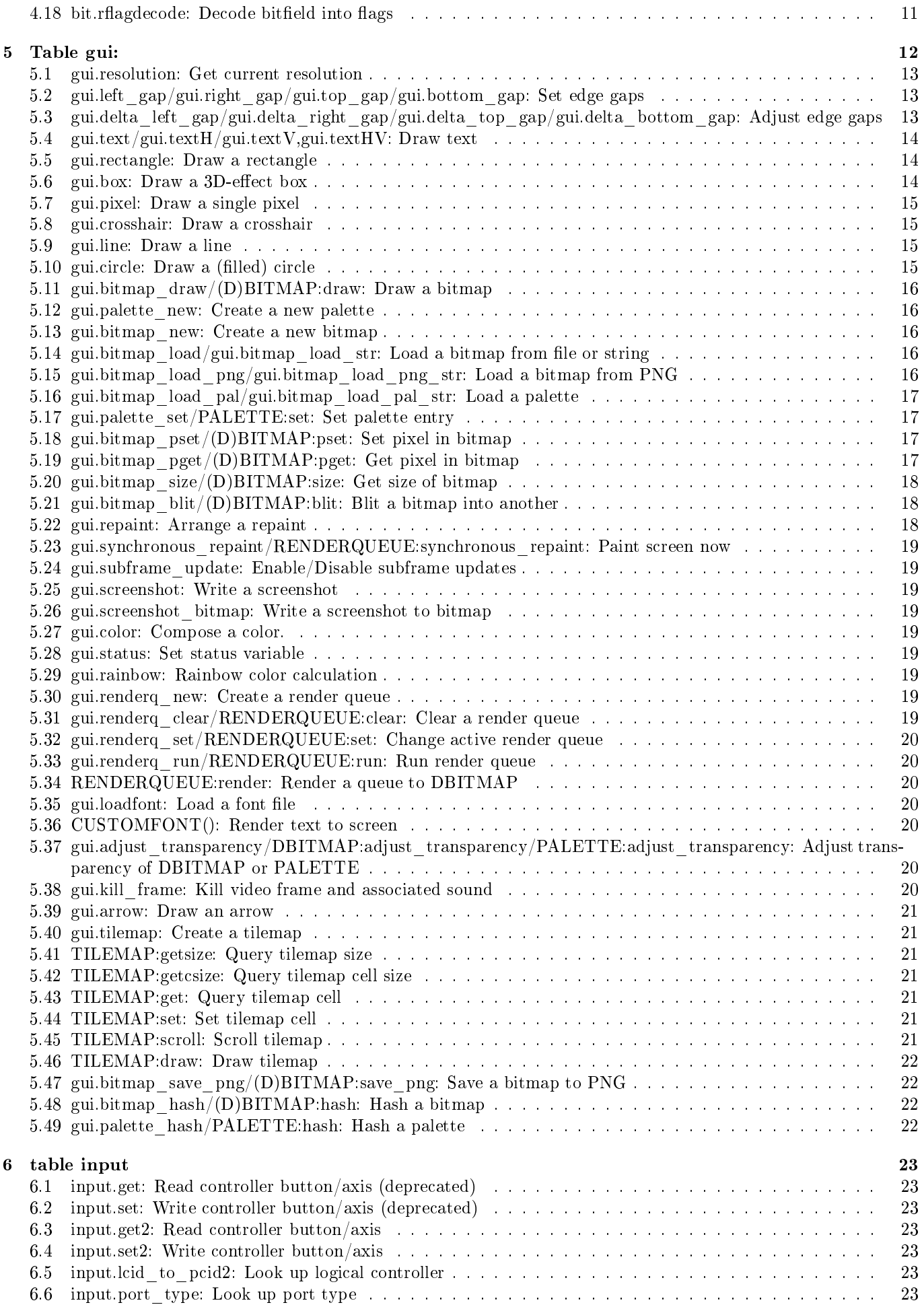

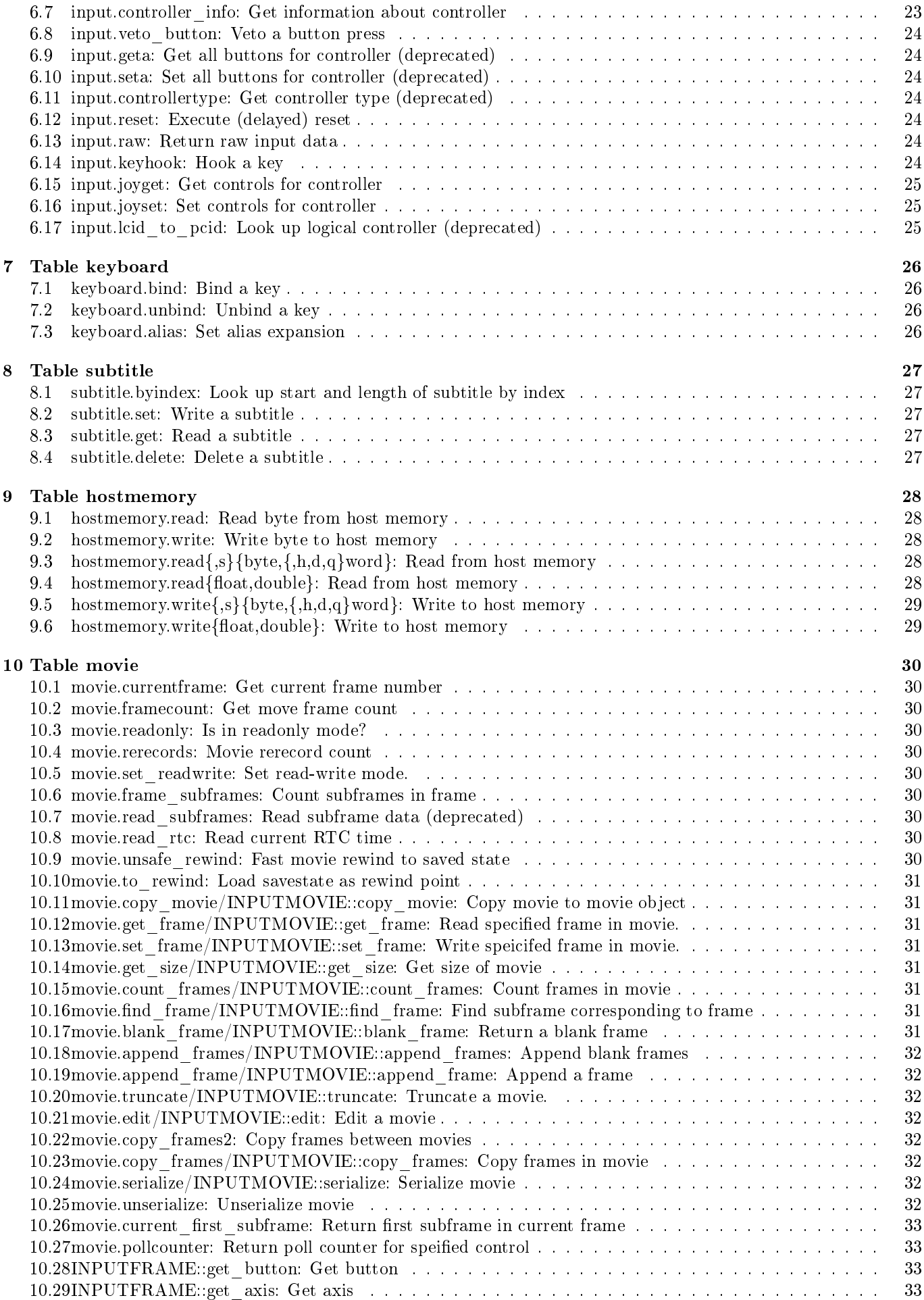

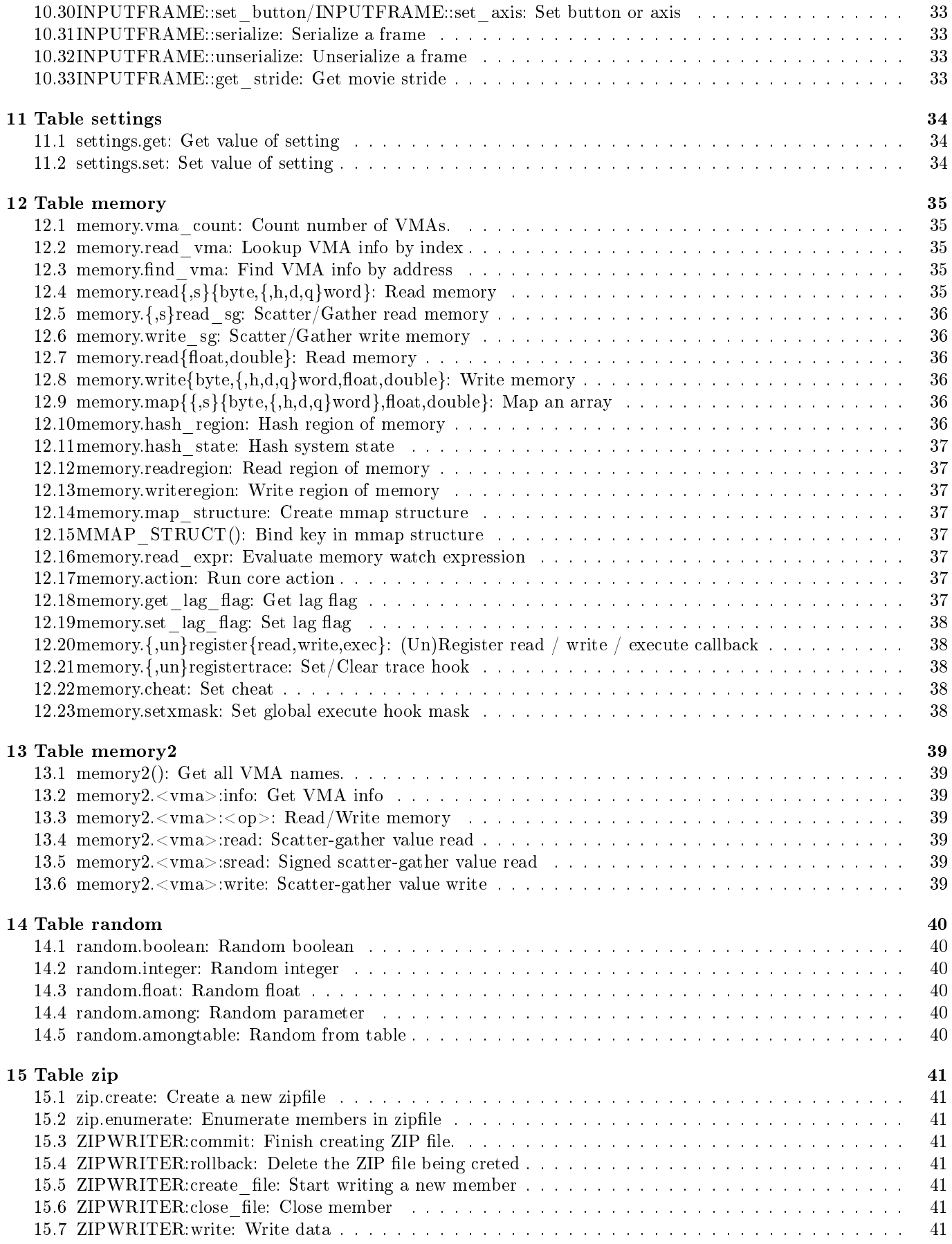

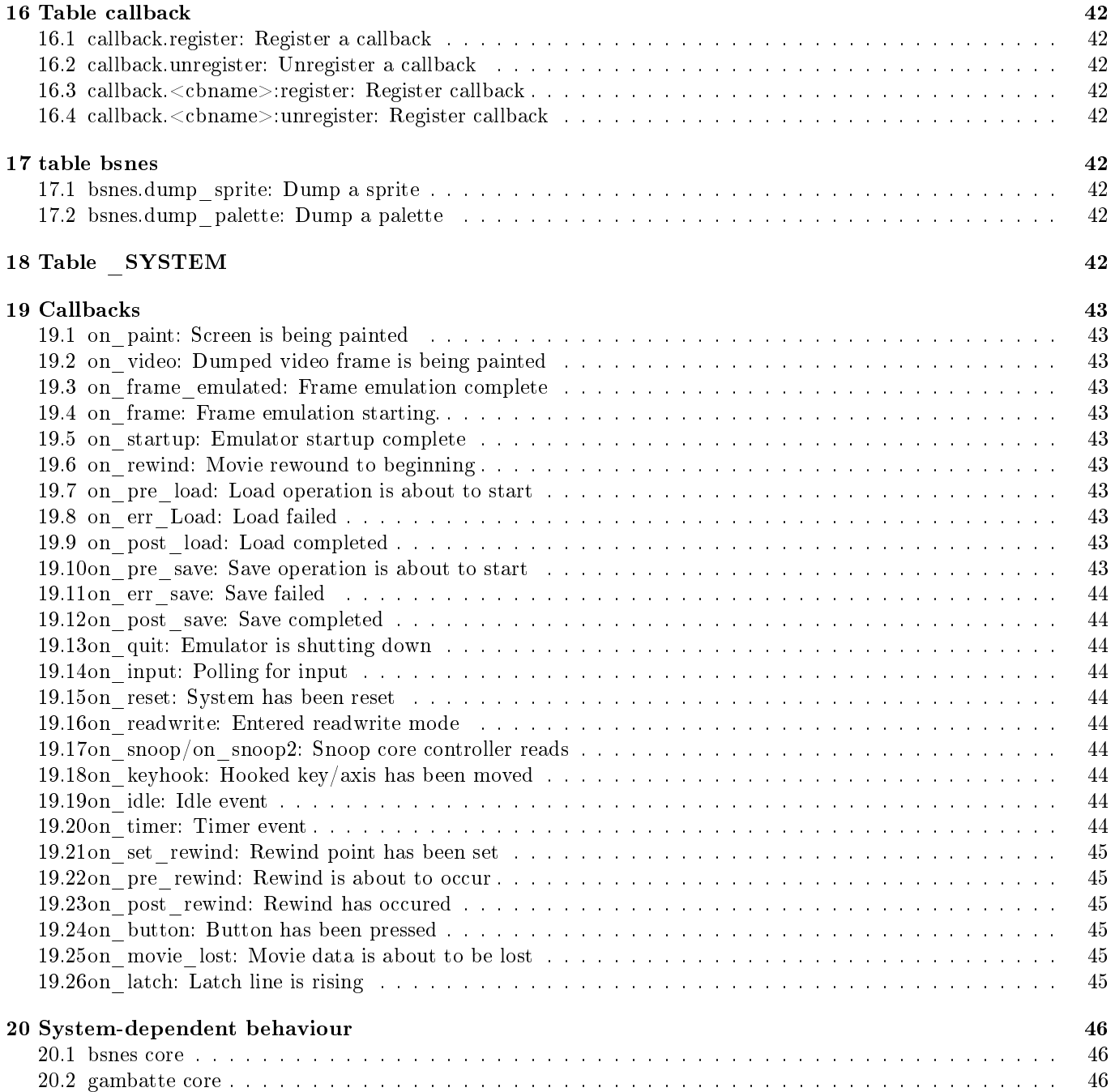

# <span id="page-5-0"></span>2 Special tokens

These tokens are special, and are expanded while the script is being loaded

# <span id="page-5-1"></span>2.1 @@LUA\_SCRIPT\_FILENAME@@

Expanded to string token containing path and lename of this Lua script. Handy for referencing other lua scripts or resources that are relative to this Lua script.

In practicular, this is suitable to be passed as base argument of various functions like loadfile, dofile, resolve filename, gui.bitmap\_load, gui.bitmap\_load\_png and gui.bitmap\_load\_pal.

# <span id="page-5-2"></span>3 Global

#### <span id="page-5-3"></span>3.1 print: Print values to console

• Syntax: none print(value... values)

Prints specified values to console. Can print any Lua type at least enough to identify the type and instance.

#### <span id="page-5-4"></span>3.2 tostringx: Format a value to string

• Syntax: string tostringx(value val)

Formats value  $\langle$  val $\rangle$  like print would, and returns the result as a string.

#### <span id="page-5-5"></span>3.3 exec: Execute lsnes commands

• Syntax: none exec(string cmd)

Execute lsnes command <cmd>.

#### <span id="page-5-6"></span>3.4 utime: Get current time

• Syntax: (number,number) utime()

Returns two numbers. First is time since some epoch in seconds, the second is microseconds mod  $10^{\circ}6$  since that epoch.

### <span id="page-5-7"></span>3.5 emulator ready: Check if emulator has been fully initialized

• Syntax: boolean emulator ready()

Returns true if emulator has finished booting, false if not (on startup() will be issued later).

#### <span id="page-5-8"></span>3.6 set idle timeout: Run function after timeout when emulator is idle

• Syntax: none set\_idle\_timeout(number timeout)

Set number of microseconds to block idle for. After this timeout has expired, on idle() will be called once.

#### <span id="page-5-9"></span>3.7 set timer timeout: Run function after timeout.

• Syntax: none set timer timeout(number timeout)

Set number of microseconds to block timer for. After this timeout has expired, on timer() will be called once.

#### <span id="page-5-10"></span>3.8 bus\_address: Look up address in system bus.

• Syntax: none bus address(number bus addr)

Returns virtual address corresponding to specified address on system bus.

# <span id="page-6-0"></span>3.9 loopwrapper: Convert loop into callable function

• Syntax: function loopwrapper(function fun, ...)

Calls function  $\langle$  fun $\rangle$  with function and specified arguments. The function passed suspends execution until the function returned is called. Handy for linear flow control among multiple invocations of a hook. Example code:

```
on_paint = loopwrapper(function(wait)
    while true do
        gui.text(0, 0, "Test!");
        wait();
    end
end);
```
### <span id="page-6-1"></span>3.10 list\_bindings: List keybindings

• Syntax: table list bindings([string cmd])

Get table of all keybindings, indexed by keyspec (modifiers|mask/key). If  $\langle$  cmd> is specified, the table is limited to that command. Also searches for controller keys.

#### <span id="page-6-2"></span>3.11 get\_alias: Get expansion of alias

• Syntax: string get alias(string aname)

Get expansion of given alias  $\langle$  aname $\rangle$ .

### <span id="page-6-3"></span>3.12 set\_alias: Set expansion of alias

• Syntax: none set\_alias(string aname, string value)

Set expansion of given alias.

#### <span id="page-6-4"></span>3.13 create\_ibind: Create invese binding

• Syntax: INVERSEBIND create\_ibind(string name, string cmd)

Return object representing inverse binding with specified name <name> and specified command <cmd>.

- Note: To create press/release commands, use aliases +foo and -foo .
- Note: Keep the returned object around.

#### <span id="page-6-5"></span>3.14 create\_command: Create a command

- Syntax: COMMANDBIND create\_commmand(string name, function a)
- Syntax: COMMANDBIND create commmand(string name, function a, function b)

Return object representing a command (pair).

- If only one function is specied, the command is level-sensitive,  $\langle a \rangle$  is callback.
- If  $\langle$ b is function, the function is edge-sensitive,  $\langle$ a is positive edge callback and  $\langle$ b is negative edge callback.
- All callbacks get single argument: The parameters passed.
- Keep the returned object around.

### <span id="page-6-6"></span>3.15 loadfile: Load Lua script

• Syntax: function  $\text{loadfile}(\text{string filename}, \text{string base})$ 

Load lua script from  $\leq$  filename $\geq$ , resolved relative to  $\leq$  base $\geq$  (if empty, current directory).

# <span id="page-7-0"></span>3.16 dofile: Execute Lua script

• Syntax: function dofile(string filename), string base))

Execute lua script from  $\langle$ filename $\rangle$ , resolved relative to  $\langle$ base $\rangle$  (if empty, current directory) and return all return values.

# <span id="page-7-1"></span>3.17 open file: Open a stream

• Syntax: FILEREADER open  $file(String filename], string \, base)$ 

Open file  $\leq$  filename $>$ , resolved relative to  $\leq$  base $>$  (if empty, current directory) and return a handle.

### <span id="page-7-2"></span>3.18 FILEREADER(): Read line/bytes from stream

- Syntax: string/nil FILEREADER()
- Syntax: string/nil FILEREADER(number bytes)

Reads next line or  $$ 

• Note: The line-oriented variant reads in text mode, so CR at end of line is stripped.

### <span id="page-7-3"></span>3.19 FILEREADER:lines: Iterator to read all lines

• Syntax: for line in  $\langle$  foo $\rangle$ : lines() do ... end

Iterator for reading all lines of <foo> in a loop.

### <span id="page-7-4"></span>3.20 resolve filename: Resolve name of file relative to another

• Syntax: string resolve file(string filename, string base)

Resolve name of file  $\langle$  filename $\rangle$  relative to  $\langle$  base $\rangle$  and return the result.

### <span id="page-7-5"></span>3.21 render queue function: Return paint function for render queue

• Syntax: function render queue function(RENDERQUEUE rq)

Return function that renders render queue  $\langle$ rq $\rangle$ .

• Handy for paint callback if one is using render queues updated in other callbacks. As in:

handle = callback.paint:register(render\_queue\_function(my\_rq));

# <span id="page-8-0"></span>4 Table bit:

Bitwise logical functions and related.

#### <span id="page-8-1"></span>4.1 bit.none/bit.bnot: Bitwise none or NOT function

- Syntax: number bit.none(number...)
- Syntax: number bit.bnot(number...)

48-bit bitwise NOT / NONE function (set bits that are set in none of the arguments).

#### <span id="page-8-2"></span>4.2 bit.any/bit.bor: Bitwise any or OR function

- Syntax: number bit.any(number...)
- Syntax: number bit.bor(number...)

48-bit bitwise OR / ANY function (set bits that are set in any of the arguments).

#### <span id="page-8-3"></span>4.3 bit.all/bit.band: Bitwise all or AND function

- Syntax: number bit.all(number...)
- Syntax: number bit.band(number...)

48-bit bitwise AND / ALL function (set bits that are set in all of the arguments).

### <span id="page-8-4"></span>4.4 bit.parity/bit.bxor: Bitwise parity or XOR function

- Syntax: number bit.parity(number...)
- Syntax: number bit.bxor(number...)

48-bit bitwise XOR / PARITY function (set bits that are set in odd number of the arguments).

#### <span id="page-8-5"></span>4.5 bit.lrotate: Rotate a number left

• Syntax: number bit.lrotate(number base[, number amount[, number bits]])

Rotate  $\langle \text{bits}\rangle$ -bit (max 48, default 48) number  $\langle \text{base}\rangle$  left by  $\langle \text{amount}\rangle$  (default 1) places.

#### <span id="page-8-6"></span>4.6 bit.rrotate: Rotate a number right

• Syntax: number bit.rrotate(number base[, number amount[, number bits]])

Rotate <br/> <br/> <br/> (max 48, default 48) number <br/> <br/>base> right by <amount> (default 1) places.

#### <span id="page-8-7"></span>4.7 bit.lshift: Shift a number left

• Syntax: number bit.lshift(number base[, number amount[, number bits]])

Shift  $\langle \text{bits} \rangle$ -bit (max 48, default 48) number  $\langle \text{base} \rangle$  left by  $\langle \text{amount} \rangle$  (default 1) places. The new bits are filled with zeroes.

#### <span id="page-8-8"></span>4.8 bit.lrshift: Shift a number right (logical)

• Syntax: number bit.lrshift(number base, number amount, number bits.)

Shift  $\langle \text{bits} \rangle$ -bit (max 48, default 48) number  $\langle \text{base} \rangle$  logically right by  $\langle \text{amount} \rangle$  (default 1) places. The new bits are filled with zeroes.

# <span id="page-9-0"></span>4.9 bit.arshift: Shift a number right (arithmetic)

• Syntax: number bit.arshift(number base, number amount, number bits])

Shift  $\langle \text{bits} \rangle$ -bit (max 48, default 48) number  $\langle \text{base} \rangle$  logically right by  $\langle \text{amount} \rangle$  (default 1) places. The new bits are shifted in with copy of the high bit.

#### <span id="page-9-1"></span>4.10 bit.extract: Extract/shuffle bits from number

• Syntax: number bit.extract(number base[, number bit0[, number bit1,...]])

Returns number that has bit0-th bit as bit 0, bit1-th bit as 1 and so on.

- Note: Bit numbers up to 51 should work reliably (then things start falling apart due to double precision issues).
- Note: There are two special bit positions, true and false, standing for always set bit and always clear bit.

#### <span id="page-9-2"></span>4.11 bit.value: Construct number with specified bits set

• Syntax: number bit.value([number bit1[, number bit2,...]])

Returns bitwise OR of 1 left shifted by  $\langle$  bit1 $\rangle$  places, 1 left shifted by  $\langle$  bit2 $\rangle$  places and so on. As special value, nil argument is no-op.

#### <span id="page-9-3"></span>4.12 bit.test\_any: Test if any bit is set

• Syntax: boolean bit.test any(number a, number b)

Returns true if bitwise and of  $\langle a \rangle$  and  $\langle b \rangle$  is nonzero, otherwise false.

#### <span id="page-9-4"></span>4.13 bit.test\_all: Test if all bits are set

• Syntax: boolean bit.test all(number a, number b)

Returns true if bitwise and of  $\langle a \rangle$  and  $\langle b \rangle$  equals  $\langle b \rangle$ , otherwise false.

#### <span id="page-9-5"></span>4.14 bit.popcount: Population count

• Syntax: number bit.popcount(number a)

Returns number of set bits in  $\langle a \rangle$ .

#### <span id="page-9-6"></span>4.15 bit.clshift: Chained left shift

• Syntax: (number, number) bit.clshift(number a, number b, [number amount, [number bits]])

Does chained left shift on  $\langle a \rangle$ ,  $\langle b \rangle$  by  $\langle a$  amount  $\rangle$  positions (default 1), assuming numbers to be of specified number of bits  $\langle$  bits  $\rangle$  (default 48).

#### <span id="page-9-7"></span>4.16 bit.crshift: Chained right shift

• Syntax: (number, number) bit.crshift(number a, number b, [number amount,[number bits]])

Does chained right shift on  $\langle a \rangle$ ,  $\langle b \rangle$  by  $\langle a$  amount positions (default 1), assuming numbers to be of specified number of bits  $\langle \text{bits} \rangle$  (default 48).

#### <span id="page-9-8"></span>4.17 bit.flagdecode: Decode bitfield into flags

• Syntax: string bit.flagdecode(number a, number bits, [string on, [string off]])

Return string of length bits where ith character is ith character of on if bit i is on, otherwise ith character of off. Out of range reads give last character.

- Note:  $\langle$ on $\rangle$  defaults to '\*' if empty.
- Note:  $\langle \text{off} \rangle$  defaults to '-' if empty.

# <span id="page-10-0"></span>4.18 bit.rflagdecode: Decode bitfield into flags

• Syntax: string bit.rflagdecode(number a, number bits, [string on, [string off]])

Like bit.flagdecode, but outputs the string in the opposite order (most significant bit first).

# <span id="page-11-0"></span>5 Table gui:

- Functions that draw to screen can only only be called in on paint and on video callbacks or if non-default render queue has been set.
- Colors are 32-bit. Bits 0-7 are the blue component, bits 8-15 are the green component, bits 16-23 are the red component, bits 24-31 are alpha component (0 is fully opaque, 255 is almost transparent). -1 is the fully transparent color. Alternatively, colors can be given as strings naming the color.
- Alpha values greater than 127 do work properly.
- Origin of coordinates is at top left corner of game display area. Left and top gaps correspond to negative coordinates.
- The following color names are known: aliceblue antiquewhite antiquewhite1 antiquewhite2 antiquewhite3 antiquewhite4 aqua aquamarine aquamarine1 aquamarine2 aquamarine3 aquamarine4 azure azure1 azure2 azure3 azure4 beige bisque bisque1 bisque2 bisque3 bisque4 black blanchedalmond blue blue1 blue2 blue3 blue4 blueviolet brown brown1 brown2 brown3 brown4 burlywood burlywood1 burlywood2 burlywood3 burlywood4 cadet cadetblue cadetblue1 cadetblue2 cadetblue3 cadetblue4 chartreuse chartreuse1 chartreuse2 chartreuse3 chartreuse4 chocolate1 chocolate2 chocolate3 chocolate4 coral coral1 coral2 coral3 coral4 cornflowerblue cornsilk cornsilk1 cornsilk2 cornsilk3 cornsilk4 crimson cyan cyan1 cyan2 cyan3 cyan4 darkblue darkcyan darkgoldenrod darkgoldenrod1 darkgoldenrod2 darkgoldenrod3 darkgoldenrod4 darkgray darkgreen darkgrey darkkhaki darkmagenta darkolivegreen darkolivegreen1 darkolivegreen2 darkolivegreen3 darkolivegreen4 darkorange darkorange1 darkorange2 darkorange3 darkorange4 darkorchid darkorchid1 darkorchid2 darkorchid3 darkorchid4 darkred darksalmon darkseagreen darkseagreen1 darkseagreen2 darkseagreen3 darkseagreen4 darkslateblue darkslategray darkslategray1 darkslategray2 darkslategray3 darkslategray4 darkslategrey darkturquoise darkviolet deeppink deeppink1 deeppink2 deeppink3 deeppink4 deepskyblue deepskyblue1 deepskyblue2 deepskyblue3 deepskyblue4 dimgray dimgrey dodgerblue dodgerblue1 dodgerblue2 dodgerblue3 dodgerblue4 firebrick firebrick1 firebrick2 firebrick3 firebrick4 floralwhite forestgreen fractal fuchsia gainsboro ghostwhite gold gold1 gold2 gold3 gold4 goldenrod goldenrod1 goldenrod2 goldenrod3 goldenrod4 gray gray0 gray1 gray10 gray100 gray11 gray12 gray13 gray14 gray15 gray16 gray17 gray18 gray19 gray2 gray20 gray21 gray22 gray23 gray24 gray25 gray26 gray27 gray28 gray29 gray3 gray30 gray31 gray32 gray33 gray34 gray35 gray36 gray37 gray38 gray39 gray4 gray40 gray41 gray42 gray43 gray44 gray45 gray46 gray47 gray48 gray49 gray5 gray50 gray51 gray52 gray53 gray $54$  gray $55$  gray $56$  gray $57$  gray $58$  gray $69$  gray $60$  gray $61$  gray $62$  gray $63$  gray $64$  gray $65$  gray $66$  gray $67$ gray68 gray69 gray7 gray70 gray71 gray72 gray73 gray74 gray75 gray76 gray77 gray78 gray79 gray8 gray80 gray81 gray82 gray83 gray84 gray85 gray86 gray87 gray88 gray89 gray9 gray90 gray91 gray92 gray93 gray94 gray95 gray96 gray97 gray98 gray99 green green1 green2 green3 green4 greenyellow grey grey0 grey1 grey10 grey100 grey11 grey12 grey13 grey14 grey15 grey16 grey17 grey18 grey19 grey2 grey20 grey21 grey22 grey23 grey24 grey25 grey26 grey27 grey28 grey29 grey3 grey30 grey31 grey32 grey33 grey34 grey35 grey36 grey37 grey38 grey39 grey4 grey40 grey41 grey42 grey43 grey44 grey45 grey46 grey47 grey48 grey49 grey5 grey50 grey51 grey52 grey53 grey54 grey55 grey56 grey57 grey58 grey59 grey6 grey60 grey61 grey62 grey63 grey64 grey65 grey66 grey67 grey68 grey69 grey7 grey70 grey71 grey72 grey73 grey74 grey75 grey76 grey77 grey78 grey79 grey8 grey80 grey81 grey82 grey83 grey84 grey85 grey86 grey87 grey88 grey89 grey9 grey90 grey91 grey92 grey93 grey94 grey95 grey96 grey97 grey98 grey99 honeydew honeydew1 honeydew2 honeydew3 honeydew4 hotpink hotpink1 hotpink2 hotpink3 hotpink4 indianred indianred1 indianred2 indianred3 indianred4 indigo ivory ivory1 ivory2 ivory3 ivory4 khaki khaki1 khaki2 khaki3 khaki4 lavender lavenderblush lavenderblush1 lavenderblush2 lavenderblush3 lavenderblush4 lawngreen lemonchiffon lemonchiffon1 lemonchiffon2 lemonchiffon3 lemonchiffon4 lightblue lightblue1 lightblue2 lightblue3 lightblue4 lightcoral lightcyan lightcyan1 lightcyan2 lightcyan3 lightcyan4 lightgoldenrod lightgoldenrod1 lightgoldenrod2 lightgoldenrod3 lightgoldenrod4 lightgoldenrodyellow lightgray lightgreen lightgrey lightpink lightpink1 lightpink2 lightpink3 lightpink4 lightsalmon lightsalmon1 lightsalmon2 lightsalmon3 lightsalmon4 lightseagreen lightskyblue lightskyblue1 lightskyblue2 lightskyblue3 lightskyblue4 lightslateblue lightslategray lightslategrey lightsteelblue lightsteelblue1 lightsteelblue2 lightsteelblue3 lightsteelblue4 lightyellow lightyellow1 lightyellow2 lightyellow3 lightyellow4 lime limegreen linen magenta magenta1 magenta2 magenta3 magenta4 maroon maroon1 maroon2 maroon3 maroon4 mediumaquamarine mediumblue mediumforestgreen mediumgoldenrod mediumorchid mediumorchid1 mediumorchid2 mediumorchid3 mediumorchid4 mediumpurple mediumpurple1 mediumpurple2 mediumpurple3 mediumpurple4 mediumseagreen mediumslateblue mediumspringgreen mediumturquoise mediumvioletred midnightblue mintcream mistyrose mistyrose1 mistyrose2 mistyrose3 mistyrose4 moccasin navajowhite navajowhite1 navajowhite2 navajowhite3 navajowhite4 navy navyblue oldlace olive olivedrab olivedrab1 olivedrab2 olivedrab3 olivedrab4 orange orange1 orange2 orange3 orange4 orangered orangered1 orangered2 orangered3 orangered4 orchid orchid1 orchid2 orchid3 orchid4 palegoldenrod palegreen palegreen1 palegreen2 palegreen3 palegreen4 paleturquoise paleturquoise1 paleturquoise2 paleturquoise3 paleturquoise4 palevioletred palevioletred1 palevioletred2 palevioletred3 palevioletred4 papayawhip peachpuff peachpuff1 peachpuff2 peachpuff3 peachpuff4 peru pink pink1

pink2 pink3 pink4 plum plum1 plum2 plum3 plum4 powderblue purple purple1 purple2 purple3 purple4 red red1 red2 red3 red4 rosybrown rosybrown1 rosybrown2 rosybrown3 rosybrown4 royalblue royalblue1 royalblue2 royalblue3 royalblue4 saddlebrown salmon salmon1 salmon2 salmon3 salmon4 sandybrown seagreen seagreen1 seagreen2 seagreen3 seagreen4 seashell seashell1 seashell2 seashell3 seashell4 sienna sienna1 sienna2 sienna3 sienna4 silver skyblue skyblue1 skyblue2 skyblue3 skyblue4 slateblue slateblue1 slateblue2 slateblue3 slateblue4 slategray slategray1 slategray2 slategray3 slategray4 slategrey snow snow1 snow2 snow3 snow4 springgreen springgreen1 springgreen2 springgreen3 springgreen4 steelblue steelblue1 steelblue2 steelblue3 steelblue4 tan tan1 tan2 tan3 tan4 teal thistle thistle1 thistle2 thistle3 thistle4 tomato tomato1 tomato2 tomato3 tomato4 transparent turquoise turquoise1 turquoise2 turquoise3 turquoise4 violet violetred violetred1 violetred2 violetred3 violetred4 wheat wheat1 wheat2 wheat3 wheat4 white whitesmoke vellow yellow1 yellow2 yellow3 yellow4 yellowgreen hsl-{r,ry,o,y,yg,g,gc,c,cb,b,bm,m,mr}{0,1,2,3,4,5,6,7,8}{0,1,2,3,4,5,6,7,8}.

- The following modifiers can be applied: opaque10, opaque20, opaque25, opaque30, opaque40, opaque50, opaque60, opaque70, opaque75, opaque80, opaque90, opaque, hue $\{+, \}$ {1-23}, {saturation,lightness}{+,-}{1-16}.
- HSL base color names:  $r = > Red$ ,  $ry = > Red$ -Yellow (also o).  $y = >$  Yellow,  $yg = >$  Yellow-Green,  $g = >$  Green,  $gc \Rightarrow Green-Cyan, c \Rightarrow Cyan, cb \Rightarrow Cyan-Blue, b \Rightarrow Blue, bm \Rightarrow Blue-Magenta, m \Rightarrow Magenta, mr \Rightarrow Dax$ Magenta red.
- HSL colors use 8-step scales for saturation and lightness.
- Modifiers have opaqueness on percent scale (0 is transparent, 100 is fully opaque).
- Modifiers have Hue on 24-step scale (4 steps between  $R->Y->G->C->B->M->R)$ ).
- Modifiers have Saturation/Lightness on 16 step scale.

### <span id="page-12-0"></span>5.1 gui.resolution: Get current resolution

• Syntax: (number, number) gui.resolution()

Returns 2-tuple (hresolution, vresolution).

# <span id="page-12-1"></span>5.2 gui.left gap/gui.right gap/gui.top gap/gui.bottom gap: Set edge gaps

- Syntax: number gui.left gap(number gap)
- Syntax: number gui.right gap(number gap)
- Syntax: number gui.top gap(number gap)
- Syntax: number gui.bottom gap(number gap)

Set the specified edge gap to specified value  $\langle$ gap $\rangle$  (max gap is 8191). If successful, old gap is returned.

# <span id="page-12-2"></span>5.3 gui.delta left gap/gui.delta right gap/gui.delta top gap/gui.delta bottom gap: Adjust edge gaps

- Syntax: number gui.delta left gap(number dgap)
- Syntax: number gui.delta right gap(number dgap)
- Syntax: number gui.delta\_top\_gap(number dgap)
- Syntax: number gui.delta\_bottom\_gap(number dgap)

Increase the specified edge gap by specified value  $\langle \text{dgap} \rangle$  (max gap is 8191) and return the old gap (returns nothing on error).

# <span id="page-13-0"></span>5.4 gui.text/gui.textH/gui.textV,gui.textHV: Draw text

- Syntax: none gui.text(number x, number y, string text[, number fgc], number bgc]])
- Syntax: none gui.textH(number x, number y, string text[, number fgc[, number bgc]])
- Syntax: none gui.text $V$ (number x, number y, string text[, number fgc[, number bgc]])
- Syntax: none gui.textHV(number x, number y, string text[, number fgc[, number bgc]])

Draw specified text on the GUI (each character cell is 8 or 16 wide and 16 high). Parameters:

- x: X-coordinate to start the drawing from (and x-coordinate at begining of the lines).
- y: Y-coordinate to start the drawing from.
- text: The text to draw.
- fgc: Text color (default is 0xFFFFFF (white))
- bgc: Background color (default is -1 (transparent))

Note: The H variants draw at double width and V variants draw at double height.

#### <span id="page-13-1"></span>5.5 gui.rectangle: Draw a rectangle

• Syntax: none gui.rectangle(number x, number y, number width, number height[, number thickness], number outline, number fill

Draw rectangle on the GUI. Parameters:

- x: X-coordinate of left edge.
- y: Y-coordinate of upper edge.
- width: Width of rectangle.
- height: Height of rectangle.
- thickness: Thickness of outline (default is 1).
- outline: Color of outline (default is  $0xFFFF$ FFFFF (white))
- fill: Color of fill (default is  $-1$  (transparent))

#### <span id="page-13-2"></span>5.6 gui.box: Draw a 3D-effect box

• Syntax: none gui.box(number x, number y, number width, number height[, number thickness[, number out- $\lim_{\varepsilon}$  line1[,number outline2[, number fill]]])

Draw rectangle with 3D effect on the GUI. Parameters:

- x: X-coordinate of left edge.
- y: Y-coordinate of upper edge.
- width: Width of rectangle.
- height: Height of rectangle.
- thickness: Thickness of outline (default is 1).
- outline1: First color of outline (default is 0xFFFFFF (white))
- outline2: First color of outline (default is 0x808080 (dark gray))
- fill: Color of fill (default is  $0 \times COCOCO$  (light grayy))

# <span id="page-14-0"></span>5.7 gui.pixel: Draw a single pixel

• Syntax: none gui.pixel(number x, number y[, number color])

Draw one pixel on the GUI. Parameters:

- x: X-coordinate of the pixel
- y: Y-coordinate of the pixel
- color: Color of the pixel (default is  $0xFFFFFF$  (white))

# <span id="page-14-1"></span>5.8 gui.crosshair: Draw a crosshair

• Syntax: none gui.crosshair(number x, number y[, number length[, number color]])

Draw a crosshair. Parameters:

- x: X-coordinate of the crosshair
- y: Y-coordinate of the crosshair
- length: Length of the crosshair lines (default 10).
- color: Color of the crosshair (default is 0xFFFFFF (white))

# <span id="page-14-2"></span>5.9 gui.line: Draw a line

• Syntax: none gui.line(number x1, number y1, number x2, number y2[, number color])

Draw a thin line. Parameters:

- x1: X-coordinate of one end.
- y1: Y-coordinate of one end.
- x2: X-coordinate of the other end.
- y2: Y-coordinate of the other end.
- color: Color of the line (default is 0xFFFFFF (white)).

# <span id="page-14-3"></span>5.10 gui.circle: Draw a (filled) circle

• Syntax: none gui.circle(number x, number y, number r[, number thick], number border[, number fil]]

Draw a circle. Parameters.

- x: X-coordinate of the center
- y: Y-coordinate of the center
- r: The radius of the circle
- thick: Border thickness
- border: Border color (default is 0xFFFFFF (white))
- fill: Fill color (default is  $-1$  (transparent)).

# <span id="page-15-0"></span>5.11 gui.bitmap  $draw/(D)BITMAP:draw: Draw a bitmap$

- Syntax: none gui.bitmap draw(number x, number y, BITMAP bitmap, PALETTE palette)
- Syntax: none gui.bitmap draw(number x, number y, DBITMAP bitmap)
- Syntax: none BITMAP:draw(number x, number y, PALETTE palette)
- Syntax: none DBITMAP:draw(number x, number y)

Draw a bitmap  $\langle$  bitmap  $\rangle$  (or object) on screen with specified palette  $\langle$  palette  $\rangle$  (if bitmap is paletted). Parameters:

- x: X-coordinate of left edge.
- y: Y-coordinate of top edge.
- bitmap: The bitmap to draw
- palette: The palette to draw the bitmap using.

### <span id="page-15-1"></span>5.12 gui.palette\_new: Create a new palette

• Syntax: PALETTE gui.palette\_new()

Returns a new palette (initially all transparent).

# <span id="page-15-2"></span>5.13 gui.bitmap\_new: Create a new bitmap

• Syntax: BITMAP/DBITMAP gui.bitmap\_new(number w, number h, boolean direct[, bool icolor])

Returns a new bitmap/dbitmap.

Parameters:

- w: The width of new bitmap
- h: The height of new bitmap
- direct: If true, the returned bitmap is dbitmap, otherwise bitmap.
- icolor: Initital fill color (defaults to 0 on BITMAP,  $-1$  on DBITMAP)

# <span id="page-15-3"></span>5.14 gui.bitmap  $load/gui.bitmap$  load str: Load a bitmap from file or string

- Syntax: DBITMAP/(BITMAP, PALETTE) gui.bitmap\_load(string file[, string base])
- Syntax: DBITMAP/(BITMAP, PALETTE) gui.bitmap load str(string content)

Reads file  $\langle$  file  $\rangle$  (resolved relative to  $\langle$  base $\rangle$ ) or string  $\langle$  content  $\rangle$  and returns loaded bitmap/dbitmap (if bitmap, the second return value is palette for bitmap).

# <span id="page-15-4"></span>5.15 gui.bitmap\_load\_png/gui.bitmap\_load\_png\_str: Load a bitmap from PNG

- Syntax: DBITMAP/(BITMAP, PALETTE) gui.bitmap\_load\_png(string file[, string base])
- Syntax: DBITMAP/(BITMAP, PALETTE) gui.bitmap\_load\_png\_str(string content)

Load a bitmap from PNG file  $\langle$  file  $\rangle$  (resolved relative to  $\langle$  base  $\rangle$ ) or BASE64 encoded content  $\langle$  content  $\rangle$ .

- If the PNG is of color type 3 (PALETTE), returns two values. First is BITMAP containing the image data from the PNG and second is PALETTE containg the palette data from the PNG.
- For color types 0 (GRAY), 2 (RGB), 4 (GRAY ALPHA) and 6 (RGBA), returns one DBITMAP containg the image data loaded from the PNG.

# <span id="page-16-0"></span>5.16 gui.bitmap load pal/gui.bitmap load pal str: Load a palette

- Syntax: PALETTE gui.bitmap load pal(string file, string base))
- Syntax: PALETTE gui.bitmap\_load\_pal\_str(string content)

Load a palette from file  $\langle$  file $\rangle$  (resolved relative to  $\langle$  base $\rangle$ ) or string  $\langle$  content $\rangle$ .

- The kinds of lines supported:
	- Blank or just whitespace: Ignored
	- First non-whitespace is  $\#$ : Ignored
	- $-$  <r> <g> <br/>sb>: Fully opaque color with specified RGB values (0-255)
	- $-\langle r \rangle \langle g \rangle \langle h \rangle \langle a \rangle$ : Color with specified RGB values (0-255) and specified alpha (0-256, 0 being fully transparent and 256 fully opaque).
	- $-$  transparent: Fully transparent color

# <span id="page-16-1"></span>5.17 gui.palette set/PALETTE:set: Set palette entry

- Syntax: none gui.palette set(PALETTE palette, number index, number color)
- Syntax: none PALETTE:set(number index, number color)

Sets color in palette. Parameters:

- palette: The palette to manipulate
- $\bullet$  index: Index of color  $(0-65535)$ .
- color: The color value.

# <span id="page-16-2"></span>5.18 gui.bitmap  $pset/(D)BITMAP:$  Set pixel in bitmap

- Syntax: none gui.bitmap pset(BITMAP/DBITMAP bitmap, number x, number y, number color)
- Syntax: none BITMAP:pset(number x, number y, number color)
- Syntax: none DBITMAP:pset(number x, number y, number color)

Sets specified pixel in bitmap. Parameters:

- bitmap: The bitmap to manipulate
- x: The x-coordinate of the pixel.
- y: The y-coordinate of the pixel.
- color: If bitmap is a bitmap, color index (0-65535). Otherwise color value.

# <span id="page-16-3"></span>5.19 gui.bitmap  $pget/(D)BITMAP:get: Get pixel in bitmap$

- Syntax: number gui.bitmap\_pget(BITMAP/DBITMAP bitmap, number x, number y)
- Syntax: number BITMAP:pget(number x, number y)
- Syntax: number DBITMAP:pget(number x, number y)

Gets specified pixel in bitmap. Parameters:

- bitmap: The bitmap to query
- x: The x-coordinate of the pixel.
- y: The y-coordinate of the pixel.

The bitmap color (color index if paletted, otherwise color value).

# <span id="page-17-0"></span>5.20 gui.bitmap  $size/(D)BITMAP:size: Get size of bitmap$

- Syntax: (number, number) gui.bitmap size(BITMAP/DBITMAP bitmap)
- Syntax: (number, number) BITMAP:size()
- Syntax: (number, number) DBITMAP:size()

Get size of bitmap  $\text{6}$  solution  $\text{6}$ . The first return is the width, the second is the height.

• Note: Can be used anywhere.

# <span id="page-17-1"></span>5.21 gui.bitmap  $blit/(D)BITMAP:blit: Blit a bitmap into another$

- Syntax: none gui.bitmap\_blit(BITMAP dest, number dx, number dy, BITMAP src, number sx, number sy, number w, number h[, number ck])
- Syntax: none gui.bitmap\_blit(DBITMAP dest, number dx, number dy, DBITMAP src, number sx, number sy, number w, number h[, number ck])
- Syntax: none gui.bitmap\_blit(DBITMAP dest, number dx, number dy, BITMAP src, PALETTE pal, number sx, number sy, number w, number h[, number ck])
- Syntax: none BITMAP::blit(number dx, number dy, BITMAP src, number sx, number sy, number w, number h[, number ck])
- Syntax: none DBITMAP::blit(number dx, number dy, DBITMAP src, number sx, number sy, number w, number h[, number ck])
- Syntax: none DBITMAP:blit(number dx, number dy, BITMAP src, PALETTE pal, number sx, number sy, number w, number h[, number ck])

Blit a part of bitmap to another (current object if any is destination). Parameters:

- dest: Destination to blit to.
- dx: left edge of target
- dy: Top edge of target
- src: The source to blit from.
- pal: The palette to use in blit.
- sx: left edge of source
- sy: Top edge of source
- w: Width of region
- h: Height of region.
- ck: Color key. Pixels of this color are not blitted.
	- If soruce bitmap is bitmap, this is color index of colorkey. Values outside range 0-65535 cause no key to be used as colorkey.
	- $-I$  If source bitmap is dbitmap, this is the color value of colorkey.
	- $-$  May be absent or nil for no colorkey blit.

# <span id="page-17-2"></span>5.22 gui.repaint: Arrange a repaint

• Syntax: none gui.repaint()

Request on\_repaint() to happen as soon as possible.

# <span id="page-18-0"></span>5.23 gui.synchronous repaint/RENDERQUEUE:synchronous repaint: Paint screen now

- Syntax: none gui.synchronous repaint(RENDERQUEUE queue)
- Syntax: none RENDERQUEUE: synchronous repaint()

Paints specified render queue on screen right there and then.

#### <span id="page-18-1"></span>5.24 gui.subframe\_update: Enable/Disable subframe updates

• Syntax: none gui.subframe\_update(boolean on)

Request subframe updates (calling on paint() on subframes) to happen ( $\langle$ on $\rangle$ =true) or not happen ( $\langle$ on $\rangle$ =false).

#### <span id="page-18-2"></span>5.25 gui.screenshot: Write a screenshot

• Syntax: none gui.screenshot(string filename)

Write PNG screenshot of the current frame (no drawings) to specified file  $\langle$  filename $\rangle$ .

### <span id="page-18-3"></span>5.26 gui.screenshot\_bitmap: Write a screenshot to bitmap

• Syntax: DBITMAP gui.screenshot\_bitmap()

Write PNG screenshot of the current frame (no drawings) to dbitmap and return the result.

#### <span id="page-18-4"></span>5.27 gui.color: Compose a color.

- Syntax: number gui.color(number r, number g, number b[, number a])
- Syntax: number gui.color(string c)

Returns color (in notation Lua scripts use) corresponding to color  $(\langle r \rangle, \langle g \rangle, \langle b \rangle)$ , each component in scale 0-255. If  $\langle a \rangle$  is specified, that is alpha (0 is fully transparent, 256(sic) is fully opaque). The default alpha is 256.

The form taking a string returns color corresponding color name.

#### <span id="page-18-5"></span>5.28 gui.status: Set status variable

• Syntax: none gui.status(string name, string value)

Set status field "L[ $\langle$ name $\rangle$ ]" to  $\langle$ value $\rangle$  in status area.

#### <span id="page-18-6"></span>5.29 gui.rainbow: Rainbow color calculation

• Syntax: number gui.rainbow(number step, number steps[, number color])

Perform hue rotation of color  $\langle \text{color} \rangle$  (default bright red), by  $\langle \text{step} \rangle$  steps. The number of steps per full rotation is given by absolute value of  $\langle$  steps $\rangle$ .

If  $\langle$ step $\rangle$  is negative, the rotation will be counterclockwise.

#### <span id="page-18-7"></span>5.30 gui.renderq\_new: Create a render queue

• Syntax: RENDERQUEUE gui.renderq\_new(number width, number height)

Create render queue with specified reported size and return it.

#### <span id="page-18-8"></span>5.31 gui.renderq\_clear/RENDERQUEUE:clear: Clear a render queue

- Syntax: none gui.renderq\_clear(RENDERQUEUE queue)
- Syntax: none RENDERQUEUE:clear()

Clear specified render queue.

# <span id="page-19-0"></span>5.32 gui.renderq\_set/RENDERQUEUE:set: Change active render queue

- Syntax: none gui.renderq\_set(RENDERQUEUE queue)
- Syntax: none RENDERQUEUE:set()

Switch to specified render queue. Use nil as queue to switch to default queue.

• Note: When switched to another queue, all drawing functions work and draw there, even outside on video/on paint.

# <span id="page-19-1"></span>5.33 gui.renderq\_run/RENDERQUEUE:run: Run render queue

- Syntax: none gui.renderq\_run(RENDERQUEUE queue)
- Syntax: none RENDERQUEUE:run()

Run specified render queue, copying the objects to current render queue.

• Warning: Don't try to run the current render queue.

# <span id="page-19-2"></span>5.34 RENDERQUEUE:render: Render a queue to DBITMAP

• Syntax: DBITMAP RENDERQUEUE:render()

Renders the specified render queue to a bitmap, the base bitmap size (modified by gaps) being the nominal screen size for render queue.

# <span id="page-19-3"></span>5.35 gui.loadfont: Load a font file

• Syntax:  $CUSTOMFONT$  gui.loadfont([string filename])

Loads font from specified file (CUSTOMFONT object). If filename is not given, loads the system default font.

# <span id="page-19-4"></span>5.36 CUSTOMFONT(): Render text to screen

• Syntax: none CUSTOMFONT(number x, number y, string text[, number fgc[, number bgc[, number hlc]]])

Draw string with custom font to screen. The parameters are the same as in gui.text, except  $\langle$ hlc $\rangle$  is the halo color (default is no halo).

# <span id="page-19-5"></span>5.37 gui.adjust transparency/DBITMAP:adjust transparency/PALETTE:adjust transp Adjust transparency of DBITMAP or PALETTE

- Syntax: none gui.adjust transparency(DBITMAP obj, number adj)
- Syntax: none gui.adjust transparency(PALETTE obj, number adj)
- Syntax: none DBITMAP: adjust transparency(number adj)
- Syntax: none PALETTE: adjust transparency(number adj)

Multiply alpha channel of  $\langle$ obj $\rangle$  by  $\langle$ adj $\rangle/256$ . Useful for making "ghosts" out of solid bitmaps.

# <span id="page-19-6"></span>5.38 gui.kill\_frame: Kill video frame and associated sound

• Syntax: none gui.kill\_frame()

Kills the currently dumped video frame  $+$  the associated sound. Only valid in on video callback.

# <span id="page-20-0"></span>5.39 gui.arrow: Draw an arrow

• Syntax: none gui.arrow(number x, number y, number length, number hwidth, number direction[, bool fill], number color[, number twidth[, number hthick]]]])

Draws an arrow using color  $\langle \text{color} \rangle$ . The tip of arrow is at  $(\langle x \rangle, \langle y \rangle)$ . Other parameters:

- 1. <length>: The length of arrow tail.
- 2. <hwidth>: The width of arrow head. Should be odd.
- 3. <direction>: Direction of arrow. 0 is to right, +1 rotates 45 degrees counterclockwise.
- $4.$   $\leq$  fill $>$ : If true, fill the arrow head. Default false.
- 5. <twidth>: Tail width. Should be odd. Default 1.
- 6.  $\lt$ hthick>: Head thickness (only used if  $\lt$ fill> is false). Default is  $\lt$ twidth>.

#### <span id="page-20-1"></span>5.40 gui.tilemap: Create a tilemap

• Syntax: TILEMAP gui.tilemap(number w, number h, number bw, number bh)

Create a new tilemap of size  $\langle w \rangle^* \langle h \rangle$ , with each cell being  $\langle bw \rangle^* \langle bh \rangle$ .

### <span id="page-20-2"></span>5.41 TILEMAP:getsize: Query tilemap size

• Syntax: number, number TILEMAP:getsize()

Return size of tilemap (width first).

#### <span id="page-20-3"></span>5.42 TILEMAP:getcsize: Query tilemap cell size

• Syntax: number, number TILEMAP:getcsize()

Return size of tilemap cell (width first).

### <span id="page-20-4"></span>5.43 TILEMAP:get: Query tilemap cell

- Syntax: none TILEMAP:get(number x, number y)
- Syntax: dbitmap TILEMAP:get(number x, number y)
- Syntax: bitmap,palette TILEMAP:get(number x, number y)

Return contents of cell at  $\langle x \rangle, \langle y \rangle$ .

### <span id="page-20-5"></span>5.44 TILEMAP:set: Set tilemap cell

- Syntax: none TILEMAP:set(number x, number y)
- Syntax: none TILEMAP:set(number x, number y, dbitmap b)
- Syntax: none TILEMAP:set(number x, number y, bitmap b, palette p)

Set contents of cell at  $\langle x \rangle$ ,  $\langle y \rangle$ . If no bitmap/dbitmap is given, cell is cleared. Otherwise specified (d)bitmap is used  $(with specified a a lette if bitmap).$ 

#### <span id="page-20-6"></span>5.45 TILEMAP:scroll: Scroll tilemap

- Syntax: none TILEMAP:scroll(number ox, number oy)
- Syntax: none TILEMAP:scroll(number ox, number oy, number x, number y, number w, number h)
- Syntax: none TILEMAP:scroll(number ox, number oy, number x, number y, number w, number h, boolean circx, boolean circy)

Scrolls the tilemap tiles by  $\langle \infty \rangle$ ,  $\langle \infty \rangle$ ,  $\langle \in$ window starting at  $\langle x \rangle, \langle y \rangle$  (in tiles).

If  $\langle$ circx $\rangle$  is true, the window is circular in horizontal direction. Similarly with  $\langle$ circy $\rangle$  and vertical direciton.

# <span id="page-21-0"></span>5.46 TILEMAP:draw: Draw tilemap

- Syntax: none TILEMAP:draw(number x, number y)
- Syntax: none TILEMAP:draw(number x, number y, number x0, number y0)
- Syntax: none TILEMAP:draw(number x, number y, number x0, number y0, number w, number h)

Draw tilemap at  $\langle x \rangle, \langle y \rangle$ . If  $\langle x0 \rangle, \langle y0 \rangle$  is given, that is tilemap coordinate (in pixels) of upper left edge. If  $\langle w \rangle$ ,  $\langle h \rangle$  is given, that is the size of window to draw (in pixels)

# <span id="page-21-1"></span>5.47 gui.bitmap save  $png/(D)BITMAP$ :save png: Save a bitmap to PNG

- Syntax: none gui.bitmap save png(string filename[, string base], BITMAP bmp, PALETTE pal)
- Syntax: none gui.bitmap save png(string filename[, string base], DBITMAP bmp)
- Syntax: string gui.bitmap\_save\_png(BITMAP bmp, PALETTE pal)
- Syntax: string gui.bitmap\_save\_png(DBITMAP bmp)
- Syntax: none BITMAP:save png(string filename[, string base], PALETTE pal)
- Syntax: none DBITMAP:save  $png(\text{string filename}, \text{string base})$
- Syntax: string BITMAP:save\_png(PALETTE pal)
- Syntax: string DBITMAP:save png()

Save specified bitmap  $\langle \text{bmp} \rangle$  (or current object), with palette  $\langle \text{pal}\rangle$  (only if paletted) into PNG file  $\langle \text{filename}\rangle$ (relative to **) or return BASE64 encoding as return value.** 

# <span id="page-21-2"></span>5.48 gui.bitmap hash/(D)BITMAP:hash: Hash a bitmap

- Syntax: string gui.bitmap hash(BITMAP bmp)
- Syntax: string gui.bitmap\_hash(DBITMAP bmp)
- Syntax: string BITMAP:hash()
- Syntax: string DBITMAP:hash()

Hashes bitmap  $\langle$ bmp $\rangle$  (or current object) and returns 64-hex digit crypto-strong hash. Identical bitmaps result in indentical hashes (but color order in indexed bitmaps is significant).

# <span id="page-21-3"></span>5.49 gui.palette\_hash/PALETTE:hash: Hash a palette

- Syntax: string gui.palette\_hash(PALETTE pal)
- Syntax: string PALETTE:hash(PALETTE pal)

Hashes palette <pal> (or current object) and retruns 64-hex digit crypto-strong hash. Identical palettes result in identical hashes (fully transparent colors at end of palette don't affect the hash).

# <span id="page-22-0"></span>6 table input

Input handling. Functions manipulating input are only available in on\_input callback.

### <span id="page-22-1"></span>6.1 input.get: Read controller button/axis (deprecated)

• Syntax: number input.get(number controller, number index)

Read the specified index  $\langle$  index  $\rangle$  (zero-based) from specified controller  $\langle$  controller  $\rangle$  (zero-based).

## <span id="page-22-2"></span>6.2 input.set: Write controller button/axis (deprecated)

• Syntax: none input.set(number controller, number index, number value)

Write the specified index  $\langle$ index $\rangle$  (zero-based) from specified controller  $\langle$ controller $\rangle$  (zero-based), storing value  $<$ value $>$ .

### <span id="page-22-3"></span>6.3 input.get2: Read controller button/axis

• Syntax: number input.get2(number port, number controller, number index)

Read the specified input tuple. Port  $0$  is system port.

#### <span id="page-22-4"></span>6.4 input.set2: Write controller button/axis

• Syntax: input.set2(number port, number controller, number index, number value)

Write the specified input tuple. Port  $0$  is system port.

### <span id="page-22-5"></span>6.5 input.lcid\_to\_pcid2: Look up logical controller

• Syntax: (number, number) input.lcid to pcid2(number lcid)

Look up physical pcid pair (port, controller) corresponding to specified logical controller (1-based). Returns nothing if controller does not exist.

#### <span id="page-22-6"></span>6.6 input.port\_type: Look up port type

• Syntax: string input.port\_type(number port)

Return type of specified port.

#### <span id="page-22-7"></span>6.7 input.controller\_info: Get information about controller

• Syntax: table input.controller info(number port, number controller)

Get controller info for specified controller. If controller does not exist, returns nil. Otherwise returns a table with following fields:

- type (string): Type of the controller.
- class (string): Class of the controller.
- classnum (number): Number of the controller within its class (1-based)
- lcid (number): Logical controller number of the controller.
- button count (number): Number of buttons on controller
- buttons (array): Array of following info about each button:
	- $-$  type (string): Type of button. Currently one of "null", "button", "axis", "raxis".
	- $-$  name (string): Name of button.
	- $-$  symbol (string): Symbol of button. Only present for type "button".
	- hidden (boolean): True if hidden button.

### <span id="page-23-0"></span>6.8 input.veto\_button: Veto a button press

• Syntax: none input.veto button()

Signals that the button event should be vetoed. Only valid in on\_button callback.

#### <span id="page-23-1"></span>6.9 input.geta: Get all buttons for controller (deprecated)

• Syntax: (number, number...) input.geta(number controller)

Get input state for entiere controller. Returns n return values.

- 1st return value: Bitmask: bit i is set if i:th index is nonzero
- 2nd- return value: value of i:th index.

#### <span id="page-23-2"></span>6.10 input.seta: Set all buttons for controller (deprecated)

• Syntax: none input.seta(number controller, number bitmask, number args...)

Set state for entiere controller. args is up to N values for indices (overriding values in bitmask if specified).

#### <span id="page-23-3"></span>6.11 input.controllertype: Get controller type (deprecated)

• syntax: string input.controllertype(number controller)

Get the type of controller as string.

#### <span id="page-23-4"></span>6.12 input.reset: Execute (delayed) reset

• Syntax: none input.reset([number cycles])

Execute reset. If <cycles> is greater than zero, do delayed reset. 0 (or no value) causes immediate reset.

 $\bullet$  Note: Only available with subframe flag false.

#### <span id="page-23-5"></span>6.13 input.raw: Return raw input data

• Syntax: table input.raw()

Returns table of tables of all available keys and axes. The first table is indexed by key name (platform-dependent!). and the inner table has the following fields:

- value: Last reported value for control
	- For keys: 1 for pressed, 0 for released.
	- $-$  For axes:  $-32767...32767$ .
	- $-$  For presure-sensitive buttons:  $0...32767$ .
	- For hats: Bitmask:  $1 = U_p$ ,  $2 = Right$ ,  $4 = Down$ ,  $8 = Left$ .
	- For mouse: Coordinates relative to game area.
- ktype: Type of key (disabled, key, mouse, axis, hat, pressure).

### <span id="page-23-6"></span>6.14 input.keyhook: Hook a key

• Syntax: none input.keyhook(string key, boolean state)

Requests that keyhook events to be sent for key  $\langle$   $\langle$  state>=true) or not sent  $(\langle$  state>=false).

# <span id="page-24-0"></span>6.15 input.joyget: Get controls for controller

• Syntax: table input.joyget(number logical)

Returns table for current controls for specified logical controller <logical>. The names of fields vary by controller type.

- The buttons have the same name as those are referred to in other contexts in the emulator
- The analog axes are usually "xaxis" and "yaxis".
- Each field is numeric or boolean depending on  $axis/button$ .

# <span id="page-24-1"></span>6.16 input.joyset: Set controls for controller

• Syntax: none input.joyset(number controller, table controls)

Set the the state of specified controller to values specified in specified table.

- Each field can be boolean or number.
- Also, buttons allow strings, which cause value to be inverted.

# <span id="page-24-2"></span>6.17 input.lcid\_to\_pcid: Look up logical controller (deprecated)

• Syntax: (number, number, number) input.lcid\_to\_pcid(number lcid)

Returns the legacy pcid for controller (or false if there isn't one), followed by pcid pair. Returns nothing if controller does not exist.

# <span id="page-25-0"></span>7 Table keyboard

Various keybinding-related functions

# <span id="page-25-1"></span>7.1 keyboard.bind: Bind a key

• Syntax: none keyboard.bind(string mod, string mask, string key, string cmd)

Bind specified key with specified modifers to specified command.

# <span id="page-25-2"></span>7.2 keyboard.unbind: Unbind a key

• Syntax: none keyboard.unbind(string mod, string mask, string key)

Unbind specified key with specified modifers.

# <span id="page-25-3"></span>7.3 keyboard.alias: Set alias expansion

• Syntax: none keyboard.alias(string alias, string expansion)

Set expansion of given command.

# <span id="page-26-0"></span>8 Table subtitle

Subtitle handling

# <span id="page-26-1"></span>8.1 subtitle.byindex: Look up start and length of subtitle by index

• Syntax: (number, number) subtitle.byindex(number i)

Read the frame and length of ith subtitle. Returns nothing if not present.

# <span id="page-26-2"></span>8.2 subtitle.set: Write a subtitle

• Syntax: none subtitle.set(number f, number l, string txt)

Set the text of subtitle.

# <span id="page-26-3"></span>8.3 subtitle.get: Read a subtitle

• Syntax: string subtitle.get(number f, number l)

Get the text of subtitle.

# <span id="page-26-4"></span>8.4 subtitle.delete: Delete a subtitle

• Syntax: nonesubtitle.delete(number f, number l)

Delete specified subtitle.

# <span id="page-27-0"></span>9 Table hostmemory

Host memory handling (extra memory saved to savestates). Host memory starts empty.

- Reads out of range return false.
- Writes out of range extend the memory.

### <span id="page-27-1"></span>9.1 hostmemory.read: Read byte from host memory

• Syntax: number hostmemory.read(number address)

Reads byte from hostmemory slot address  $\langle$  address $\rangle$ .

#### <span id="page-27-2"></span>9.2 hostmemory.write: Write byte to host memory

• Syntax: none hostmemory.write(number address, number value)

Writes hostmemory slot with value  $\langle$  value $\rangle$  0-255.

### <span id="page-27-3"></span>9.3 hostmemory.read $\{s\}$  byte, $\{h,d,q\}$  word $\}$ : Read from host memory

- Syntax: number hostmemory.readbyte(number address)
- Syntax: number hostmemory.readsbyte(number address)
- Syntax: number hostmemory.readword(number address)
- Syntax: number hostmemory.readsword(number address)
- Syntax: number hostmemory.readhword(number address)
- Syntax: number hostmemory.readshword(number address)
- Syntax: number hostmemory.readdword(number address)
- Syntax: number hostmemory.readsdword(number address)
- Syntax: number hostmemory.readqword(number address)
- Syntax: number hostmemory.readsqword(number address)

Read elements (big-endian) from given address <address>.

- byte is 1 element
- word is 2 elements
- hword is 3 elements
- dword is 4 elements
- qword is 8 elements.
- The 's' variants do signed read.

## <span id="page-27-4"></span>9.4 hostmemory.read{float,double}: Read from host memory

- syntax: number hostmemory.readfloat(number address)
- Syntax: number hostmemory.readdouble(number address)

Read elements (big-endian) floating-pont from given address  $\langle$  address $\rangle$ .

# <span id="page-28-0"></span>9.5 hostmemory.write{,s}{byte,{,h,d,q}word}: Write to host memory

- Syntax: number hostmemory.writebyte(number address, number value)
- Syntax: number hostmemory.writesbyte(number address, number value)
- Syntax: number hostmemory.writeword(number address, number value)
- Syntax: number hostmemory.writesword(number address, number value)
- Syntax: number hostmemory.writehword(number address, number value)
- Syntax: number hostmemory.writeshword(number address, number value)
- Syntax: number hostmemory.writedword(number address, number value)
- Syntax: number hostmemory.writesdword(number address, number value)
- Syntax: number hostmemory.writeqword(number address, number value)
- Syntax: number hostmemory.writesqword(number address, number value)

Write value  $\langle$  value $\rangle$  to elements (little-endian) starting from given address  $\langle$  address $\rangle$ .

- byte is 1 element
- word is 2 elements
- hword is 3 elements
- dword is 4 elements
- qword is 8 elements.
- The 's' variants do signed write.

# <span id="page-28-1"></span>9.6 hostmemory.write{float,double}: Write to host memory

- syntax: none hostmemory.readfloat(number address, number value)
- Syntax: none hostmemory.readdouble(number address, number value)

Write elements (big-endian) floating-pont to given address  $\langle$  address $\rangle$ , storing  $\langle$  value $\rangle$ .

# <span id="page-29-0"></span>10 Table movie

Movie handling

#### <span id="page-29-1"></span>10.1 movie.currentframe: Get current frame number

• Syntax: number movie.currentframe()

Return number of current frame.

### <span id="page-29-2"></span>10.2 movie.framecount: Get move frame count

• Syntax: number movie.framecount() Return number of frames in movie.

#### <span id="page-29-3"></span>10.3 movie.readonly: Is in readonly mode?

• Syntax: boolean movie.readonly()

Return true if in readonly mode, false if in readwrite.

### <span id="page-29-4"></span>10.4 movie.rerecords: Movie rerecord count

• Syntax: number movie.rerecords()

Returns the current value of rerecord count.

# <span id="page-29-5"></span>10.5 movie.set\_readwrite: Set read-write mode.

• Syntax: none movie.set readwrite()

Set readwrite mode (does not cause on readwrite callback).

#### <span id="page-29-6"></span>10.6 movie.frame\_subframes: Count subframes in frame

• Syntax: number movie.frame\_subframes(number frame)

Count number of subframes in specified frame  $\langle$  frame numbers are 1-based) and return that.

#### <span id="page-29-7"></span>10.7 movie.read\_subframes: Read subframe data (deprecated)

• Syntax: table movie.read subframes(number frame, number subframe)

Read specifed subframe in specified frame and return data as array.

#### <span id="page-29-8"></span>10.8 movie.read\_rtc: Read current RTC time

• Syntax: (number, number) movie.read rtc()

Returns the current value of the RTC as a pair (second, subsecond).

#### <span id="page-29-9"></span>10.9 movie.unsafe\_rewind: Fast movie rewind to saved state

• Syntax: none movie.unsafe\_rewind([UNSAFEREWIND state])

Start setting point for unsafe rewind or jump to point of unsafe rewind.

- If called without argument, causes emulator to start process of setting unsafe rewind point. When this has finished, callback on set rewind occurs, passing the rewind state to lua script.
- If called with argument, causes emulator rewind to passed rewind point as soon as possible. Readwrite mode is implicitly activated.

The following warnings apply to unsafe rewinding:

- There are no safety checks against misuse (that's what "unsafe" comes from)!
- Only call rewind from timeline rewind point was set from.
- Only call rewind from after the rewind point was set.

# <span id="page-30-0"></span>10.10 movie.to\_rewind: Load savestate as rewind point

• Syntax: UNSAFEREWIND movie.to rewind(string filename)

Load specified savestate file <filename> as rewind point and return UNSAFEREWIND corresponding to it.

• Note: This operation does not take emulated time.

# <span id="page-30-1"></span>10.11 movie.copy\_movie/INPUTMOVIE::copy\_movie: Copy movie to movie object

- Syntax: INPUTMOVIE movie.copy\_movie([INPUTMOVIE movie])
- Syntax: INPUTMOVIE INPUTMOVIE::copy\_movie()

Copies specified movie  $\langle$  movie $\rangle$ /current object (if none or nil, the active movie) as new movie object.

# <span id="page-30-2"></span>10.12 movie.get frame/INPUTMOVIE::get frame: Read specified frame in movie.

- Syntax: INPUTFRAME movie.get frame([INPUTMOVIE movie,] number frame)
- Syntax: INPUTFRAME INPUTMOVIE::get frame(number frame);

Get INPUTFRAME object corresponding to specified frame in specified movie.

# <span id="page-30-3"></span>10.13 movie.set frame/INPUTMOVIE::set frame: Write speicifed frame in movie.

- Syntax: none movie.set frame([INPUTMOVIE movie,] number frame, INPUTFRAME data)
- Syntax: none INPUTMOVIE::set\_frame(number frame, INPUTFRAME data)

Set data in specified frame.

• Note: Past can't be edited in active movie.

# <span id="page-30-4"></span>10.14 movie.get size/INPUTMOVIE::get size: Get size of movie

- Syntax: integer movie.get size([INPUTMOVIE movie])
- Syntax: integer INPUTMOVIE::get\_size()

Return number of subframes in specified movie.

# <span id="page-30-5"></span>10.15 movie.count frames/INPUTMOVIE::count frames: Count frames in movie

- Syntax: number movie.count frames([INPUTMOVIE movie])
- Syntax: number INPUTMOVIE::count frames()

Return number of frames in movie.

# <span id="page-30-6"></span>10.16 movie.find frame/INPUTMOVIE::find frame: Find subframe corresponding to frame

- Syntax: number movie.find frame([INPUTMOVIE movie], number frame)
- Syntax: number INPUTMOVIE::find frame(number frame)

Returns starting subframe of given frame (frame numbers are 1-based). Returns -1 if frame number is bad.

# <span id="page-30-7"></span>10.17 movie.blank\_frame/INPUTMOVIE::blank\_frame: Return a blank frame

- Syntax: INPUTFRAME movie.blank frame([INPUTMOVIE movie])
- Syntax: INPUTFRAME INPUTMOVIE::blank\_frame()

Return blank INPUTFRAME with frame type from specified movie.

# <span id="page-31-0"></span>10.18 movie.append\_frames/INPUTMOVIE::append\_frames: Append blank frames

- Syntax: none movie.append frames(INPUTMOVIE movie, number frames)
- Syntax: none INPUTMOVIE: append frames(number frames)

Append specified number  $\langle$  frames $\rangle$  of frames.

# <span id="page-31-1"></span>10.19 movie.append\_frame/INPUTMOVIE::append\_frame: Append a frame

- Syntax: none movie.append frame([INPUTMOVIE movie,] INPUTFRAME frame)
- Syntax: none INPUTMOVIE::append\_frame(INPUTFRAME frame)

Append specified frame  $\langle$  frame $\rangle$ . Past of current movie can't be edited.

### <span id="page-31-2"></span>10.20 movie.truncate/INPUTMOVIE::truncate: Truncate a movie.

- Syntax: none movie.truncate([INPUTMOVIE movie,] number frames)
- Syntax: none INPUTMOVIE::truncate(number frames)

Truncate the specified movie to specified number of frames.

### <span id="page-31-3"></span>10.21 movie.edit/INPUTMOVIE::edit: Edit a movie

- Syntax: none movie.edit([INPUTMOVIE movie,] number frame, number port, number controller, number control, number/bool value)
- Syntax: none INPUTMOVIE::edit(number frame, number port, number controller, number control, number/bool value)

Change specified control in specified frame in specified movie. Past can't be edited in active movie.

#### <span id="page-31-4"></span>10.22 movie.copy\_frames2: Copy frames between movies

• Syntax: none movie.copy frames2(INPUTMOVIE dstmov,] number dst, [INPUTMOVIE srcmov,] number src, number count)

Copy specified number of frames between two movies. The copy proceeds in forward direction.

### <span id="page-31-5"></span>10.23 movie.copy\_frames/INPUTMOVIE::copy\_frames: Copy frames in movie

- Syntax: none movie.copy frames([INPUTMOVIE mov,] number dst, number src, number count, bool backwards)
- Syntax: none INPUTMOVIE::copy frames(number dst, number src, number count, bool backwards)

Copy specified number of frames from one point in movie to another. If backwards is true, the copy will be done backwards.

#### <span id="page-31-6"></span>10.24 movie.serialize/INPUTMOVIE::serialize: Serialize movie

- Syntax: none movie.serialize([INPUTMOVIE movie,] string filename, bool binary)
- Syntax: none INPUTMOIVE::serialize(string filename, bool binary)

Serialize given movie into file. If binary is true, binary format (more compact and much faster) is used.

#### <span id="page-31-7"></span>10.25 movie.unserialize: Unserialize movie

• Syntax: INPUTMOVIE movie.unserialize(INPUTFRAME template, string filename, bool binary)

Unserialize movie from file. The given frame is used as template to decide the frame type. If binary is true, binary format is decoded (much faster).

# <span id="page-32-0"></span>10.26 movie.current first subframe: Return first subframe in current frame

• Syntax: number movie.current first subframe()

Returns first subframe in current frame.

# <span id="page-32-1"></span>10.27 movie.pollcounter: Return poll counter for speified control

• Syntax: number movie.pollcounter(number port, number controller, number control)

Returns number of times the specified control has been polled this frame.

# <span id="page-32-2"></span>10.28 INPUTFRAME::get\_button: Get button

• Syntax: boolean INPUTFRAME::get button(number port, number controller, number control)

Returns state of given button as boolean.

# <span id="page-32-3"></span>10.29 INPUTFRAME::get\_axis: Get axis

• Syntax: number INPUTFRAME::get\_axis(number port, number controller, number control)

Returns state of given axis as number.

# <span id="page-32-4"></span>10.30 INPUTFRAME::set\_button/INPUTFRAME::set\_axis: Set button or axis

- Syntax: none INPUTFRAME::set button(number port, number controller, number control, number/bool value)
- Syntax: none INPUTFRAME::set\_axis(number port, number controller, number control)

Set the given button/axis to given value.

# <span id="page-32-5"></span>10.31 INPUTFRAME::serialize: Serialize a frame

• Syntax: string INPUTFRAME::serialize()

Return string representation of frame.

# <span id="page-32-6"></span>10.32 INPUTFRAME::unserialize: Unserialize a frame

• Syntax: none INPUTFRAME::unserialize(string data)

Set current frame from given data.

# <span id="page-32-7"></span>10.33 INPUTFRAME::get\_stride: Get movie stride

• Syntax: number INPUTFRAME::get stride()

Return number of bytes needed to store the input frame. Mainly useful for some debugging.

# <span id="page-33-0"></span>11 Table settings

Routines for settings manipulation

# <span id="page-33-1"></span>11.1 settings.get: Get value of setting

• Syntax: string settings.get(string name)

Get value of setting <name>. If setting value can't be obtained, returns (nil, error message).

# <span id="page-33-2"></span>11.2 settings.set: Set value of setting

• Syntax: none settings.set(string name, string value)

Set value <value> of setting <name>. If setting can't be set, returns (nil, error message).

# <span id="page-34-0"></span>12 Table memory

Contains various functions for managing memory

### <span id="page-34-1"></span>12.1 memory.vma\_count: Count number of VMAs.

• Syntax: number memory.vma\_count()

Returns the number of VMAs

### <span id="page-34-2"></span>12.2 memory.read\_vma: Lookup VMA info by index

• Syntax: string memory.read vma(number index)

Reads the specified VMA (indices start from zero). Trying to read invalid VMA gives nil. The read VMA is table with the following fields:

- region name (string): The readable name of the VMA
- baseaddr (number): Base address of the VMA
- lastaddr (number): Last address in the VMA.
- size (number): The size of VMA in bytes.
- readonly (boolean): True of the VMA corresponds to ROM.
- iospace (boolean): True if the VMA is  $I/O$  space.
- native endian (boolean): True if the VMA has native endian as opposed to little endian.

### <span id="page-34-3"></span>12.3 memory.find vma: Find VMA info by address

• Syntax: table memory.find\_vma(number address)

Finds the VMA containing specified address. Returns table in the same format as read vma or nil if not found.

# <span id="page-34-4"></span>12.4 memory.read $\{s\}$  byte, $\{h,d,q\}$  word $\}$ : Read memory

- Syntax: none memory.readbyte([string vma, ]number address)
- Syntax: none memory.readword([string vma, ]number address)
- Syntax: none memory.readhword([string vma, ]number address)
- Syntax: none memory.readdword([string vma, ]number address)
- Syntax: none memory.readqword([string vma, ]number address)
- Syntax: none memory.readsbyte([string vma, ]number address)
- Syntax: none memory.readsword([string vma, ] number address)
- Syntax: none memory.readshword([string vma, ]number address)
- Syntax: none memory.readsdword([string vma, ]number address)
- Syntax: none memory.readsqword([string vma, ]number address)

Reads the specified address  $\langle$  address $\rangle$  (if 's' variant is used, do undergo 2's complement).

# <span id="page-35-0"></span>12.5 memory.  $\{s\}$ read sg: Scatter/Gather read memory

- Syntax: none memory.read sg(string/boolean/number...)
- Syntax: none memory.sread sg(string/boolean/number...)

Perform (2s complement signed if using memory.sread sg) scatter/gather read of memory. Each argument can be string, boolean or number:

- String: Set VMA addresses are relative to (e.g. 'WRAM').
- boolean: If true, increment relative address by 1, if false, decrement by 1. The new address is read as next higher byte.
- $\bullet$  integer: Set the relative address to specified value and read the address as next higher byte.

#### <span id="page-35-1"></span>12.6 memory.write\_sg: Scatter/Gather write memory

• Syntax: none memory.write sg(number value, string/boolean/number...)

Perform scatter/gather write of value <value> on memory. Each argument can be string, boolean or number:

- String: Set VMA addresses are relative to (e.g. 'WRAM').
- boolean: If true, increment relative address by 1, if false, decrement by 1. The new address is read as next higher byte.
- integer: Set the relative address to specified value and read the address as next higher byte.

### <span id="page-35-2"></span>12.7 memory.read{float,double}: Read memory

- Syntax: none memory.readfloat([string vma, ]number address)
- Syntax: none memory.readdouble([string vma, ]number address)

Reads the specified address  $\langle$  address $\rangle$ 

# <span id="page-35-3"></span>12.8 memory.write $\{byte, \{, h, d, q\}$ word,float,double $\}$ : Write memory

- Syntax: none memory.writebyte([string yma, ]number address, number value)
- Syntax: none memory.writeword([string vma, ]number address, number value)
- Syntax: none memory.writehword([string vma, ]number address, number value)
- Syntax: none memory.writedword([string vma, ]number address, number value)
- Syntax: none memory.writeqword([string yma, ]number address, number value)
- Syntax: none memory.writedoat ( $\left[\frac{\text{string}}{\text{cma}}\right]$  number address, number value)
- Syntax: none memory.writedouble([string vma, ]number address, number value)

Writes the specified value  $\langle$  value $\rangle$  (negative integer values undergo 2's complement) to specified address  $\langle$  address $\rangle$ .

## <span id="page-35-4"></span>12.9 memory.map $\{\{s\}\{\text{byte},\{h,d,q\} \text{word}\},\text{float,double}\}$ : Map an array

• Syntax: userdata memory.map<type>([[string vma, ]number base, number size])

Returns a table mapping specified memory aperture for read/write. If parameters are omitted, entiere map space is the aperture.

• Type may be one of: byte, sbyte, word, sword, hword, shword, dword, sdword, qword, sqword, float or double.

# <span id="page-35-5"></span>12.10 memory.hash\_region: Hash region of memory

• Syntax: string memory.hash region([string vma, ]number base, number size)

Hash specified number of bytes starting from specified address and return the SHA-256.

# <span id="page-36-0"></span>12.11 memory.hash state: Hash system state

• Syntax: string memory.hash state()

Hash the current system state. Mainly useful for debugging savestates.

### <span id="page-36-1"></span>12.12 memory.readregion: Read region of memory

• Syntax: table memory.readregion([string vma, ]number base, number size)

Read a region of memory.

• Warning: If the region crosses VMA boundary, the results are undefined.

#### <span id="page-36-2"></span>12.13 memory.writeregion: Write region of memory

• Syntax: none memory.writeregion([string vma, ]number base, number size, table data)

Write a region of memory.

• Warning: If the region crosses VMA boundary, the results are undefined.

#### <span id="page-36-3"></span>12.14 memory.map\_structure: Create mmap structure

• syntax: MMAP\_STRUCT memory.map\_structure()

Returns a new mapping structure (MMAP\_STRUCT)

### <span id="page-36-4"></span>12.15 MMAP\_STRUCT(): Bind key in mmap structure

• Syntax: none MMAP\_STRUCT(string key, [string vma, ]number address, string type)

Bind key  $\langle key \rangle$  in mmap structure to specified address  $\langle address \rangle$  with specified type  $\langle type \rangle$ .

• Type may be one of: byte, sbyte, word, sword, hword, shword, dword, sdword, qword, sqword, float or double.

#### <span id="page-36-5"></span>12.16 memory.read\_expr: Evaluate memory watch expression

• Syntax: string memory.read expr(string expr)

Evaluate specified watch expression and return result

#### <span id="page-36-6"></span>12.17 memory.action: Run core action

• memory.action(string action,  $[\langle \text{params}\rangle]$ )

Run core action. The different models expect parameters as:

- string: String
- numeric: numeric
- enumeration: String
- boolean: String
- toggle: None.

# <span id="page-36-7"></span>12.18 memory.get lag flag: Get lag flag

• Syntax: boolean memory.get\_lag\_flag()

Get the value of core lag flag. True if this frame has been lag so far, false if poll has been detected.

### <span id="page-37-0"></span> $12.19$  memory.set lag flag: Set lag flag

• Syntax: none memory.set lag flag(boolean flag)

Set the value of core lag flag. This flag automatically gets cleared if poll is detected, but can be forcibly set or cleared if game so requires.

- Should only be used in on\_frame\_emulated callback.
- $\bullet$  Setting or clearing this affects the emulator lag counter.

# <span id="page-37-1"></span>12.20 memory.{,un}register{read,write,exec}: (Un)Register read / write / execute callback

- Syntax: function memory.registerread([string yma, ] number addr, function fn);
- Syntax: function memory.registerwrite([string vma, ] number addr, function fn);
- Syntax: function memory.registerexec([string vma, ] number addr, function fn);
- Syntax: none memory.unregisterread([string vma, ] number addr, function fn);
- Syntax: none memory.unregisterwrite([string vma, ] number addr, function fn);
- Syntax: none memory.unregisterexec([string vma, ] number addr, function fn);

Add or remove callback on memory read, write or execute (depending on the function). If  $\langle v \rangle$  is specified,  $\langle v \rangle$  and  $\langle v \rangle$ is relative to it, otherwise  $\langle \text{addr} \rangle$  is global.  $\langle \text{fn} \rangle$  is the callback. The register\* functions return  $\langle \text{fn} \rangle$  (which can then be passed to unregister\* functions.

- Not all cores support this, and it may be unsupported for some VMAs.
- The functions are passed two parameters: Address and value.

# <span id="page-37-2"></span>12.21 memory.{,un}registertrace: Set/Clear trace hook

- Syntax: function memory.registertrace(number processor, function fn);
- Syntax: none memory.unregistertrace(number processor, function fn);

Add or remove trace callback.  $\langle$  processor $\rangle$  is system-dependent processor number (0 is usually main CPU). The function arguments work like in other (un)register\* functions.

• The functions are passed two parameters: Trace CPU and Trace event string.

#### <span id="page-37-3"></span>12.22 memory.cheat: Set cheat

- Syntax: none memory.cheat([string vma, ] number addr, number value);
- Syntax: none memory.cheat([string vma, ] number addr);

Set or clear cheat (value  $\langle$ value $\rangle$ ) on address  $\langle$ addr $\rangle$ . If  $\langle$ vma $\rangle$  is specified,  $\langle$ addr $\rangle$  is relative to that. If  $\langle$ value $\rangle$ is not speicified, clear a cheat.

• Not all cores support this, and it may be unsupported for some VMAs.

#### <span id="page-37-4"></span>12.23 memory.setxmask: Set global execute hook mask

• Syntax: none memory.setxmask(number mask)

Set the global execute hook mask to  $\langle \text{mask} \rangle$ . The meaning of each bit is system-dependent, but bit 0 should be the main CPU.

# <span id="page-38-0"></span>13 Table memory2

Contains newer memory functions.

#### <span id="page-38-1"></span>13.1 memory2(): Get all VMA names.

• Syntax: table memory2()

Returns array of all valid VMA names.

### <span id="page-38-2"></span>13.2 memory2.<vma>:info: Get VMA info

• Syntax: table memory2. $\langle \text{vma}\rangle$ :info()

Return table describing given VMA. Includes fields address, size, last, readonly, special and endian.

### <span id="page-38-3"></span>13.3 memory2.<vma>:<op>: Read/Write memory

- Syntax: none memory2.<vma>:<op>(number offset, number value)
- Syntax: number memory2. $\langle \text{vma}\rangle$ : $\langle \text{op}\rangle$ (number offset)

 $Read/Write value from to given VMA < waa$  at given offset  $\langle$  offset  $\rangle$  (must be in-range). The value written is  $\langle \text{value} \rangle$ .  $\langle \text{Op} \rangle$  is of form: [i][s] $\langle \text{type} \rangle$ , where:

- $\langle$  type $\rangle$  is one of 'byte', 'word', 'hword', 'dword', 'qword', 'float', 'double'.
- 'i' signifies that the value is treated as opposite-to-normal endianess,
- 's' signifies that value is treated as signed (not available for floating-point).

#### <span id="page-38-4"></span>13.4 memory2.<vma>:read: Scatter-gather value read

• Syntax: number memory2.<vma>:read(number addr...)

Read value from given VMA <vma> at byte offsets <addr>..., given in order of increasing significance. Value of true and false are special. True increments address by 1, and false decrements address by 1.

#### <span id="page-38-5"></span>13.5 memory2. $\langle \text{vma} \rangle$ :sread: Signed scatter-gather value read

• Syntax: number memory2.<vma>:sread(number addr...)

Like memory2.<vma>:read, but reads signed values.

### <span id="page-38-6"></span>13.6 memory2.<vma>:write: Scatter-gather value write

• Syntax: number memory2.<vma>:write(number val, number addr...)

Write value  $\langle \text{val}\rangle$  to given VMA  $\langle \text{vma}\rangle$  at byte offsets  $\langle \text{addr}\rangle ...$ , given in order of increasing significance. Value of true and false are special. True increments address by 1, and false decrements address by 1.

# <span id="page-39-0"></span>14 Table random

Contains random number generation methods. These functions do not return reproducable results.

# <span id="page-39-1"></span>14.1 random.boolean: Random boolean

• Syntax: boolean random.boolean()

Returns true or false at random (50-50 chance).

# <span id="page-39-2"></span>14.2 random.integer: Random integer

- Syntax: number random.integer(number highplusone)
- Syntax: number random.integer(number low, number high)

With one argument, return random integer  $[0,$  highplusone  $)$  (upper end exclusive). With two arguments, return random integer  $\leq$ low $>$ , $\leq$ high $>$ ] (both ends inclusive).

The returned numbers are from uniform distribution.

# <span id="page-39-3"></span>14.3 random.float: Random float

• Syntax: number random.float()

Returns random decimal number [0,1).

# <span id="page-39-4"></span>14.4 random.among: Random parameter

• Syntax: value random.among(value values...)

Returns random parameter value, picked at uniform. Multiple equivalent values are returned with higher chance.

# <span id="page-39-5"></span>14.5 random.amongtable: Random from table

• Syntax: value random.amongtable(table tab)

Returns random value from table  $\langle \text{tab} \rangle$ . As in random.among, no equality testing is done.

# <span id="page-40-0"></span>15 Table zip

### <span id="page-40-1"></span>15.1 zip.create: Create a new zipfile

• Syntax: ZIPWRITER zip.create(string filename), number compression))

Creates a new zipfile  $\langle$  filename $\rangle$ , with specified compression level  $\langle$  compression $\rangle$  (default 9).

#### <span id="page-40-2"></span>15.2 zip.enumerate: Enumerate members in zipfile

• Syntax: Table zip.enumerate(string filename, boolean invert))

Returns table of files in zip archive <filename>. If <invert> is true, instead of returning array of names, returns table with keys being member names and values being true.

#### <span id="page-40-3"></span>15.3 ZIPWRITER:commit: Finish creating ZIP file.

• Syntax: none ZIPWRITER:commit()

Closes the ZIP archive. Nothing more can be written.

### <span id="page-40-4"></span>15.4 ZIPWRITER:rollback: Delete the ZIP file being creted

• Syntax: none ZIPWRITER:rollback()

Deletes the newly written ZIP archive. Nothing more can be written.

#### <span id="page-40-5"></span>15.5 ZIPWRITER: create file: Start writing a new member

• Syntax: none ZIPWRITER: $\text{create\_file}(\text{string filename})$ 

Starts writing a new member  $\langle$  filename $\rangle$  in ZIP file. If member is open, it is closed.

#### <span id="page-40-6"></span>15.6 ZIPWRITER:close file: Close member

• Syntax: none ZIPWRITER:close file()

Closes member in ZIP file.

#### <span id="page-40-7"></span>15.7 ZIPWRITER:write: Write data

• Syntax none ZIPWRITER:write(string data)

Writes data  $\langle$  data $\rangle$  into ZIP file (binary mode).

# <span id="page-41-0"></span>16 Table callback

Various callback-related functions.

# <span id="page-41-1"></span>16.1 callback.register: Register a callback

• Syntax: function callback.register(string cbname, function cbfun);

Instruct function  $\langle$ cbfun $\rangle$  to be added to list of callbacks to call on event  $\langle$ cbname $\rangle$  (See section [19\)](#page-42-0). The callback name does not have the 'on ' prefix (e.g. "paint"). Returns  $\langle$  cbfun $\rangle$ .

# <span id="page-41-2"></span>16.2 callback.unregister: Unregister a callback

• Syntax: function callback.unregister(string cbname, function cbfun);

Instruct function  $\langle$ cbfun $\rangle$  to be removed from list of callbacks to call on event  $\langle$ cbname $\rangle$ .

# <span id="page-41-3"></span>16.3 callback.<cbname>:register: Register callback

• Syntax: function callback.<cbname>:register(function cbfun)

Synonym for callback.register (section  $16.1$ ), albeit with callback name specified differently.

# <span id="page-41-4"></span>16.4 callback.<cbname>:unregister: Register callback

• Syntax: function callback.<cbname>:unregister(function cbfun)

Synonym for callback.unregister (section  $16.2$ ), albeit with callback name specified differently.

# <span id="page-41-5"></span>17 table bsnes

Various bsnes-specific functions.

# <span id="page-41-6"></span>17.1 bsnes.dump\_sprite: Dump a sprite

• Syntax: BITMAP bsnes.dump sprite([string vma, ] number addr, number width, number height[, number stride])

Dumps given sprite (in native format) from memory. VMA is usually "VRAM".  $\langle$  Width $\rangle$  and  $\langle$  height $\rangle$  are given in 8x8 blocks. <Stride> overrides row stride (default 512).

# <span id="page-41-7"></span>17.2 bsnes.dump\_palette: Dump a palette

• Syntax: PALETTE bsnes.dump palette([string vma, ] number addr, bool full256, bool first trans)

Dumps a palette from memory. VMA is usually "CGRAM". If <full256> is true, 256 colors are dumped (otherwise 16). If  $\langle$  first trans $>$  is true, first color is forced transparent.

# <span id="page-41-8"></span>18 Table \_SYSTEM

Contains copy of global variables from time of Lua initialization. Non-writeable.

# <span id="page-42-0"></span>19 Callbacks

Various callbacks to Lua that can occur.

#### <span id="page-42-1"></span>19.1 on paint: Screen is being painted

• Callback: on paint(bool not synth)

Called when screen is being painted. Any gui.\* calls requiring graphic context draw on the screen.

• not synth is true if this hook is being called in response to received frame, false otherwise.

#### <span id="page-42-2"></span>19.2 on\_video: Dumped video frame is being painted

• Callback: on video()

Called when video dump frame is being painted. Any gui.\* calls requiring graphic context draw on the video.

#### <span id="page-42-3"></span>19.3 on frame emulated: Frame emulation complete

• Callback: on frame emulated()

Called when emulating frame has completed and on  $paint()$  on video() calls are about to be issued.

#### <span id="page-42-4"></span>19.4 on frame: Frame emulation starting.

• Callback: on frame()

Called on each starting whole frame.

#### <span id="page-42-5"></span>19.5 on\_startup: Emulator startup complete

• Callback: on\_startup()

Called when the emulator is starting (lsnes.rc and  $-$ run files has been run).

#### <span id="page-42-6"></span>19.6 on rewind: Movie rewound to beginning

• Callback: on rewind()

Called when rewind movie to beginning has completed.

### <span id="page-42-7"></span>19.7 on pre load: Load operation is about to start

• Callback: on pre load(string name)

Called just before savestate/movie load occurs (note: loads are always delayed, so this occurs even when load was initiated by lua).

#### <span id="page-42-8"></span>19.8 on\_err\_Load: Load failed

• Callback: on err load(string name)

Called if loadstate goes wrong.

#### <span id="page-42-9"></span>19.9 on\_post\_load: Load completed

• Callback: on post load(string name, boolean was savestate)

Called on successful loadstate. was\_savestate gives if this was a savestate or a movie.

### <span id="page-42-10"></span>19.10 on pre save: Save operation is about to start

• Callback: on pre save(string name, boolean is savestate)

Called just before savestate save occurs (note: movie saves are synchronous and won't trigger these callbacks if called from Lua).

### <span id="page-43-0"></span>19.11 on err save: Save failed

• Callback: on err save(string name)

Called if savestate goes wrong.

### <span id="page-43-1"></span>19.12 on post save: Save completed

• Callback: on post save(string name, boolean is savestate)

Called on successful savaestate. is savestate gives if this was a savestate or a movie.

### <span id="page-43-2"></span>19.13 on\_quit: Emulator is shutting down

• Callback: on quit()

Called when emulator is shutting down.

# <span id="page-43-3"></span>19.14 on input: Polling for input

Called when emulator is just sending input to bsnes core. Warning: This is called even in readonly mode, but the results are ignored.

### <span id="page-43-4"></span>19.15 on\_reset: System has been reset

• Callback: on reset()

Called when system is reset.

# <span id="page-43-5"></span>19.16 on\_readwrite: Entered readwrite mode

• Callback: on\_readwrite()

Called when moving into readwrite mode as result of "set-rwmode" command (note: moving to rwmode by Lua won't trigger this, as per recursive entry protection).

#### <span id="page-43-6"></span>19.17 on\_snoop/on\_snoop2: Snoop core controller reads

- Callback: on snoop(number port, number controller, number index, number value)
- Callback: on snoop2(number port, number controller, number index, number value)

Called each time bsnes asks for input. The value is the final value to be sent to bsnes core (readonly mode, autohold and autofire have been taken into account). Might be useful when translating movies to format suitable for console verification. Note: There is no way to modify the value to be sent.

• On\_snoop2 is called instead of on\_snoop if defined. Reserves port 0 for system, having first user port be port 1.

### <span id="page-43-7"></span>19.18 on keyhook: Hooked key/axis has been moved

• Callback: on keyhook(string keyname, table state)

Sent when key that has keyhook events requested changes state. Keyname is name of the key (group) and state is the state (same kind as table values in input.raw).

#### <span id="page-43-8"></span>19.19 on\_idle: Idle event

• Callback: on\_idle()

Called when requested by set idle timeout(), the timeout has expired and emulator is waiting.

#### <span id="page-43-9"></span>19.20 on\_timer: Timer event

• Callback: on timer()

Called when requested by set idle timeout() and the timeout has expired (regardless if emulator is waiting).

### <span id="page-44-0"></span>19.21 on set rewind: Rewind point has been set

• Callback: on set rewind(UNSAFEREWIND r)

Called when unsafe rewind object has been constructed.

#### <span id="page-44-1"></span>19.22 on\_pre\_rewind: Rewind is about to occur

• Callback: on pre rewind()

Called just before unsafe rewind is about to occur.

#### <span id="page-44-2"></span>19.23 on\_post\_rewind: Rewind has occured

• Callback: on post rewind()

Called just after unsafe rewind has occured.

### <span id="page-44-3"></span>19.24 on\_button: Button has been pressed

• Callback: on\_button(number port, number controller, number index, string type)

Called on controller button press, with following parameters:

- port: Port number (0 is system)
- controller: Controller within port
- index: Index of button.
- type: Type of event, one of:
	- "pressed": Button was pressed.
	- "released": Button was released.
	- "hold": Held.
	- $-$  "unhold": Released from hold.
	- $-$  "type": Typing input on button.
	- $-$  "untype": Typing input undone.
	- $-$  "autofire  $\langle \text{duty} \rangle \langle \text{cycle} \rangle$ ": Autofire with specifie duty and cycle.
	- $-$  "autofire": Stop autofire.
	- $-$  "analog": Analog action on axis.

# <span id="page-44-4"></span>19.25 on\_movie\_lost: Movie data is about to be lost

• Callback: on\_movie\_lost(STRING kind)

Called just before something would happen that could lose movie data. Kind can be:

- readwrite: Switching to readwrite mode.
- reload: ROM is being reloaded in readwrite mode.
- load: New movie is being loaded.
- unsaferewind: Unsafe rewind is happening.

#### <span id="page-44-5"></span>19.26 on latch: Latch line is rising

• Callback: on latch(<core-dependent-parameters>)

Called when latch line for controller is rising. Some cores may not support this.

# <span id="page-45-0"></span>20 System-dependent behaviour

# <span id="page-45-1"></span>20.1 bsnes core

- Registers are: pbpc, pb, pc, r0, r1, r2, r3, r4, r5, a, x, y, z, s, d, db, p, e, irq, wai, mdr, vector, aa, rd, sp, dp, p\_n, p\_v, p\_m, p\_x, p\_d, p\_i, p\_z, p\_c, ppu\_display\_disabled, ppu\_oam\_priority, ppu\_bg\_tilesize[0], ppu\_bg\_tilesize[1], ppu\_bg\_tilesize[2], ppu\_bg\_tilesize[3], ppu\_bg3\_priority, ppu\_mosaic\_enabled[0], ppu\_mosaic\_enabled[1], ppu\_mosaic\_enabled[2], ppu\_mosaic\_enabled[3], ppu\_vram\_incmode, ppu\_mode7\_vip, ppu\_mode7\_hip, ppu\_window1\_enabled[0], ppu\_window1\_enabled[1], ppu\_window1\_enabled[2], ppu\_window1\_enabled[3], ppu\_window1\_enabled[4], ppu\_window1\_enabled[5], ppu\_window1\_invert[0], ppu\_window1\_invert[1], ppu\_window1\_invert[2], ppu\_window1\_invert[3], ppu\_window1\_invert[4], ppu\_window1\_invert[5], ppu\_window2\_enabled[0], ppu\_window2\_enabled[1], ppu\_window2\_enabled[2], ppu\_window2\_enabled[3], ppu\_window2\_enabled[4], ppu\_window2\_enabled[5], ppu\_window2\_invert[0], ppu\_window2\_invert[1], ppu\_window2\_invert[2], ppu\_window2\_invert[3], ppu\_window2\_invert[4], ppu\_window2\_invert[5], ppu\_bg\_enable ppu\_bg\_enabled[1], ppu\_bg\_enabled[2], ppu\_bg\_enabled[3], ppu\_bg\_enabled[4], ppu\_bgsub\_enabled[0], ppu\_bgsub\_enabled[0], ppu\_bgsub\_enabled[0], ppu\_bgsub\_enabled[0], ppu\_bgsub\_enabled[0], ppu\_bgsub\_enabled[0], ppu\_bgsub\_enab ppu\_bgsub\_enabled[2], ppu\_bgsub\_enabled[3], ppu\_bgsub\_enabled[4], ppu\_window\_enabled[0], ppu\_window\_enabled[1], ppu\_window\_enabled[2], ppu\_window\_enabled[3], ppu\_window\_enabled[4], ppu\_sub\_window\_enabled[0], ppu\_sub\_window\_enabled[1], ppu\_sub\_window\_enabled[2], ppu\_sub\_window\_enabled[3], ppu\_sub\_window\_enabled[4], ppu\_addsub\_mode, ppu\_direct\_color, ppu\_color\_mode, ppu\_color\_halve, ppu\_color\_enabled[0], ppu\_color\_enab ppu\_color\_enabled[2], ppu\_color\_enabled[3], ppu\_color\_enabled[4], ppu\_color\_enabled[5], ppu\_mode7\_extbg, ppu\_pseudo\_hires, ppu\_overscan, ppu\_oam\_interlace, ppu\_interlace, ppu\_latch\_hcounter, ppu\_latch\_vcounter, ppu\_counters\_latched, ppu\_time\_over, ppu\_range\_over, ppu\_ppu1\_mdr, ppu\_ppu2\_mdr, ppu\_bg\_y[0]. ppu\_bg\_y[1], ppu\_bg\_y[2], ppu\_bg\_y[3], ppu\_ioamaddr, ppu\_icgramaddr, ppu\_display\_brightness, ppu\_oam\_ba ppu\_oam\_nameselect, ppu\_oam\_tdaddr, ppu\_oam\_baseaddr, ppu\_oam\_addr, ppu\_oam\_firstsprite, ppu\_oam\_la ppu\_bg\_mode, ppu\_mosaic\_size, ppu\_mosaic\_countdown, ppu\_bg\_scaddr[0], ppu\_bg\_scaddr[1], ppu\_bg\_scaddr[ ppu\_bg\_scaddr[3], ppu\_bg\_scsize[0], ppu\_bg\_scsize[1], ppu\_bg\_scsize[2], ppu\_bg\_scsize[3], ppu\_bg\_tdaddr[0], ppu\_bg\_tdaddr[1], ppu\_bg\_tdaddr[2], ppu\_bg\_tdaddr[3], ppu\_bg\_ofslatch, ppu\_m7\_hofs, ppu\_m7\_vofs, ppu\_bg\_hofs[0], ppu\_bg\_hofs[1], ppu\_bg\_hofs[2], ppu\_bg\_hofs[3], ppu\_bg\_vofs[0], ppu\_bg\_vofs[1], ppu\_bg\_vofs ppu\_bg\_vofs[3], ppu\_vram\_mapping, ppu\_vram\_incsize, ppu\_vram\_addr, ppu\_mode7\_repeat, ppu\_m7\_latch, ppu\_m7a, ppu\_m7b, ppu\_m7c, ppu\_m7d, ppu\_m7x, ppu\_m7y, ppu\_cgram\_addr, ppu\_cgram\_latchdata, ppu\_window1\_left, ppu\_window1\_right, ppu\_window2\_left, ppu\_window2\_right, ppu\_window\_mask[0], ppu\_window\_mask[1], ppu\_window\_mask[2], ppu\_window\_mask[3], ppu\_window\_mask[4], ppu\_window\_mask[5], ppu\_color\_mask, ppu\_colorsub\_mask, ppu\_color\_r, ppu\_color\_g, ppu\_color\_b, ppu\_color\_rgb, ppu\_scanlines, ppu\_hcounter, ppu\_vcounter, ppu\_vram\_readbuer, ppu\_oam\_itemcount, ppu\_oam\_tilecount,
- on\_latch has no parameters
- CPU 0 is S-CPU, 1 is S-SMP.
- Cheats are supported for ROM, SRAM, WRAM, BSXFLASH, SLOT{A,B} {RAM,ROM}.
- Read/Write/Execute hooks are supported for ROM, SRAM, WRAM, BSXFLASH, SLOT{A,B} {RAM,ROM}.

# <span id="page-45-2"></span>20.2 gambatte core

- Registers are: wrambank, cyclecounter, pc, sp,  $\text{hf1}$ ,  $\text{hf2}$ , zf, cf, a, b, c, d, e, f, h, l
- on latch is not supported
- CPU 0 is main CPU.
- Cheats are supported for ROM, SRAM and WRAM.
- Read/Write/Execute hooks are supported for ROM (read/execute only), SRAM and WRAM.